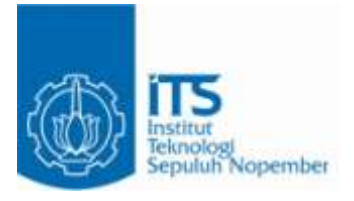

#### **TUGAS AKHIR – SS 090302**

# **FAKTOR-FAKTOR YANG MEMPENGARUHI INDEKS PEMBANGUNAN MANUSIA (IPM) DI JAWA TIMUR DENGAN PENDEKATAN REGRESI SEMIPARAMETRIK SPLINE**.

A.ANGGITA TAUWAKAL RETNO NRP 1311 030 018

Dosen Pembimbing Prof. Dr. Drs. I Nyoman Budiantara, M.Si.

Co. Dosen Pembimbing Dra. Madu Ratna, M.Si.

PROGRAM STUDI DIPLOMA III JURUSAN STATISTIKA Fakultas Matematika dan Ilmu Pengetahuan Alam Institut Teknologi Sepuluh Nopember Surabaya 2014

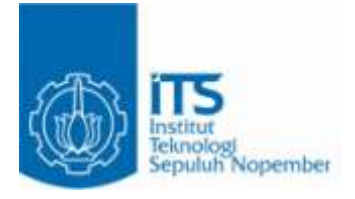

### **TUGAS AKHIR – SS 090302**

# **FAKTOR-FAKTOR YANG MEMPENGARUHI INDEKS PEMBANGUNAN MANUSIA (IPM) DI JAWA TIMUR DENGAN PENDEKATAN REGRESI SEMIPARAMETRIK SPLINE**

A.ANGGITA TAUWAKAL RETNO NRP 1311 030 018

Dosen Pembimbing Prof. Dr. Drs. I Nyoman Budiantara, M.Si.

Co. Dosen Pembimbing Dra. Madu Ratna, M.Si.

PROGRAM STUDI DIPLOMA III JURUSAN STATISTIKA Fakultas Matematika dan Ilmu Pengetahuan Alam Institut Teknologi Sepuluh Nopember Surabaya 2014

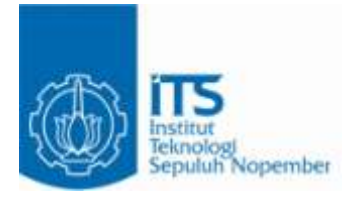

## **FINAL PROJECT – SS 090302**

# **THE FACTORS THAT INFLUENCE THE HUMAN DEVELOPMENT INDEX (HDI) IN EAST JAVA WITH SEMIPARAMETRIC REGRESSION SPLINE APPROACH**

### A.ANGGITA TAUWAKAL RETNO NRP 1311 030 018

Supervisor I Prof. Dr. Drs. I Nyoman Budiantara, M.Si.

Supervisor II Dra. Madu Ratna, M.Si.

DIPLOMA III STUDY PROGRAM DEPARTMENT OF STATISTICS Faculty of Mathematics and Natural Sciences Institut Teknologi Sepuluh Nopember Surabaya 2014

# **FAKTOR-FAKTOR YANG MEMPENGARUHI INDEKS PEMBANGUNAN MANUSIA (IPM) DI JAWA TIMUR DENGAN PENDEKATAN REGRESI SEMIPARAMETRIK SPLINE**

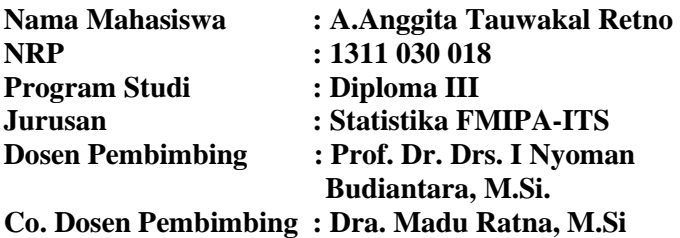

#### **Abstrak**

*Kondisi IPM Provinsi Jawa Timur mengalami fluktuatif bila diukur mulai sebelum krisis sampai tahun 2012. IPM Jawa Timur di tahun 2011 mendapatkan peringkat 35 di Indonesia. IPM di Jawa Timur yang tertinggi terdapat pada Kota Blitar sebesar 78,14, dan terendah terdapat di Kabupaten Sampang sebesar 61,03 persen. Peningkatan IPM Provinsi Jawa Timur dari tahun 2002 sampai 2012, mencerminkan stabilitas ekonomi dan pembangunan manusia sudah mulai menunjukkan tanda-tanda membaik. Variabel yang berpengaruh signifikan terhadap IPM di Jawa Timur adalah variabel angka kematian bayi (X1), pertumbuhan ekonomi (X2), tingkat pengangguran terbuka (X3), dan tingkat partisipasi angkatan kerja (X4) Model terbaik yang mampu menjelaskan hubungan antara IPM dan kelima variabel prediktor tersebut adalah model regresi spline linier dengan 3 titik knot sebagai berikut. Model spline yang telah diperoleh memiliki nilai R square sebesar 93,57 persen dan nilai MSE sebesar 2,493.* 

*Kata kunci : IPM, regresi semiparametrik spline, knot, MSE, R<sup>2</sup>*

*(Halaman ini sengaja dikosongkan*)

### **THE FACTORS THAT INFLUENCE THE HUMAN DEVELOPMENT INDEX (HDI) IN EAST JAVA WITH SEMIPARAMETRIC REGRESSION SPLINE APPROACH**

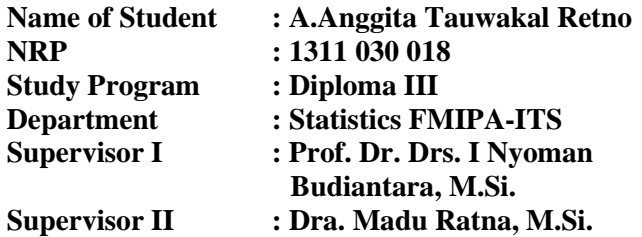

#### **Abstract**

*The IPM of east java had fluctuates when measured from the precrisis until 2012.IPM East Java in 2011 get ranked 35 in Indonesia. IPM in East Java which is highest there, in the town of 78,14 Blitar and there were at the lowest Sampang 61,03 percent. The IPM of East Java from 2002 until 2012 reflect economic stability and development of human beings already showing signs of improvement. Variable influence significantly to IPM in East Java are variable infant mortality rate ( X1 ) economic growth ( X2 ) open unemployment rate ( X3 ) and labor force participation rate ( X4 ) the best able to define the connection between IPM and the variables prediktor was a spline linear regression in 3 spots knots as follows.a spline that has been acquired by R<sup>2</sup> 93,57 percent and value of MSE 2,493.*

*Keywords : HDI, linear regression spline, knots, MSE, R<sup>2</sup>*

*(Halaman ini sengaja dikosongkan*)

#### **LEMBAR PENGESAHAN**

**FAKTOR-FAKTOR YANG MEMPENGARUHI INDEKS PEMBANGUNAN MANUSIA (IPM)** DI JAWA TIMUR DENGAN PENDEKATAN **REGRESI SEMIPARAMETRIK SPLINE** 

#### **TUGAS AKHIR**

Diajukan Untuk Memenuhi Salah Satu Syarat Memperoleh Gelar Ahli Madya pada

Program Studi Diploma III Jurusan Statistika Fakultas Matematika dan Ilmu Pengetahuan Alam Institut Teknologi Sepuluh Nopember

> Oleh: **A.ANGGITA TAUWAKAL RETNO** NRP. 1311 030 018

Disetujui oleh Pembimbing Tugas Akhir:

Prof. Dr. Drs. I Nyoman Budiantara, M.Si. NIP. 19650603 198903 1 003

Disetujui oleh Co. Pembimbing Tugas Akhir:

Dra. Madu Ratna, M.Si. NIP. 19590109 198603 2 001

Mengetahui Ketua Jurusan Statistika FMIPA-ITS

Dr. Muhammad Mashuri, MT. NIP. 19620408 198701 1 001

SURABAYA, JULI 2014

# **KATA PENGANTAR**

Puji syukur kehadirat Allah SWT atas segala peristiwa apapun yang terjadi merupakan atas ijin-Nya. Shalawat dan Salam senantiasa tercurahkan kepada Rasulullah SAW, keluarganya dan keturunannya, para sahabat dan pengikutnya yang tetap istiqomah hingga akhir jaman.

Alhamdulillah, Tugas Akhir berjudul "**FAKTOR-FAKTOR YANG MEMPENGARUHI INDEKS PEMBANGUNAN MANUSIA (IPM) DI JAWA TIMUR DENGAN PENDEKATAN REGRESI SEMIPARAMETRIK SPLINE**" ini dapat terselesaikan sesuai dengan waktu yang telah ditentukan. Tugas Akhir ini dapat terselesaikan dengan baik tidak terlepas dari dukungan, doa serta semangat yang diberikan oleh berbagai pihak pada penulis. Pada kesempatan ini penulis mengucapkan terima kasih kepada:

- 1. Bapak Prof. Dr. Drs. I Nyoman Budiantara, M.Si sebagai dosen pembimbing dan Ibu Dra. Madu Ratna, M.Si sebagai Co. Pembimbing yang dengan sabar memberi semangat, bimbingan, ilmu, motivasi, kritik dan saran kepada penulis demi kesempurnaan Tugas Akhir ini.
- 2. Ibu Dr. Dra. Ismaini Zain, M.Si dan Ibu Dr. Vita Ratnasari, S.Si,M.Si sebagai dosen penguji yang telah banyak memberikan saran dan kritik demi kesempurnaan Tugas Akhir ini
- 3. Bapak Dr. Muhammad Mashuri, MT sebagai Ketua Jurusan Statistika yang telah memberikan fasilitas untuk kelancaran penyelesaian Tugas Akhir ini.
- 4. Ibu Dra. Sri Mumpuni Retnaningsih, MT sebagai Ketua Program Studi Diploma III Jurusan Statistika yang telah banyak membantu dan memberi motivasi serta doa demi kelancaran dan terselesaikannya Tugas Akhir ini dengan sempurna.
- 5. Ibu Dra. Wiwiek Setya Winahju, MS sebagai dosen wali telah memberi motivasi, inspirasi dan dukungan yang diberikan.
- 6. Terima kasih kepada BPS Provinsi Jawa Timur yang telah memperkenankan saya mengambil data untuk kebutuhan Tugas Akhir saya
- 7. Ayah, ibu, Lita (adek perempuan satu-satunya) dan keluarga besar saya terima kasih atas segala doa, pengorbanan, motivasi, kepercayaan, kasih sayang dan masih banyak pemberian lain yang tidak mungkin disebutkan satu per satu.
- 8. Seluruh keluarga besar Jurusan Statistika FMIPA Institut Teknologi Sepuluh Nopember Surabaya.
- 9. Sahabat tercinta "Dhinta, Vero, Riza". Terima kasih atas kisah berharga makna persahabatan yang telah kalian berikan, beserta teman-teman seperjuangan satu dosen pembimbing "Farida, Hira dan Fauziah".
- 10. Teman Spesial " Fiqih, Cyntia (Si kecil), Dini, Tika, dan lainlain". Terima kasih terkadang menemani ketika pengerjaan Tugas Akhir di Ruang Baca Statistika yang dalam pengerjaannnya di selingi dengan tawa canda dan curhat mengenai masalah hati dan lainnya.
- 11. Terima kasih untuk "Keluarga dan Anak-anakku di Gudang Ilmu Indonesia (GII)" telah banyak memberikan kecerian, suka cita, memberikan pelajaran tentang kehidupan yang terkadang tidak dilihat dan disadari oleh orang-orang sekitar.
- 12. Mbak Surya (Uya), Mbak Dita, Mbak Merly, Mas Oka atas kerelaan waktunya untuk mengajari pembuatan program demi kelancaran Tugas Akhir ini.
- 13. Seluruh mahasiswa Statistika angkatan 2011 dan ITS angkatan 2011 ( $\Sigma$ 22) telah menjadi bagian hidup penulis sejak mahasiswa baru.
- 14. Serta pihak-pihak dan sumber lain yang tidak dapat penulis sebutkan satu per satu.

Penulis mengharapkan Tugas Akhir ini dapat memberikan manfaat bagi pembaca dan dibutuhkan kritik serta saran dalam penelitian-penelitian selanjutnya. Penulis menyadari bahwa Tugas Akhir ini belum menjadi sempurna karena sempurna hanya milik Allah SWT.

Surabaya, Juli 2014

Penulis

# **DAFTAR ISI**

# halaman

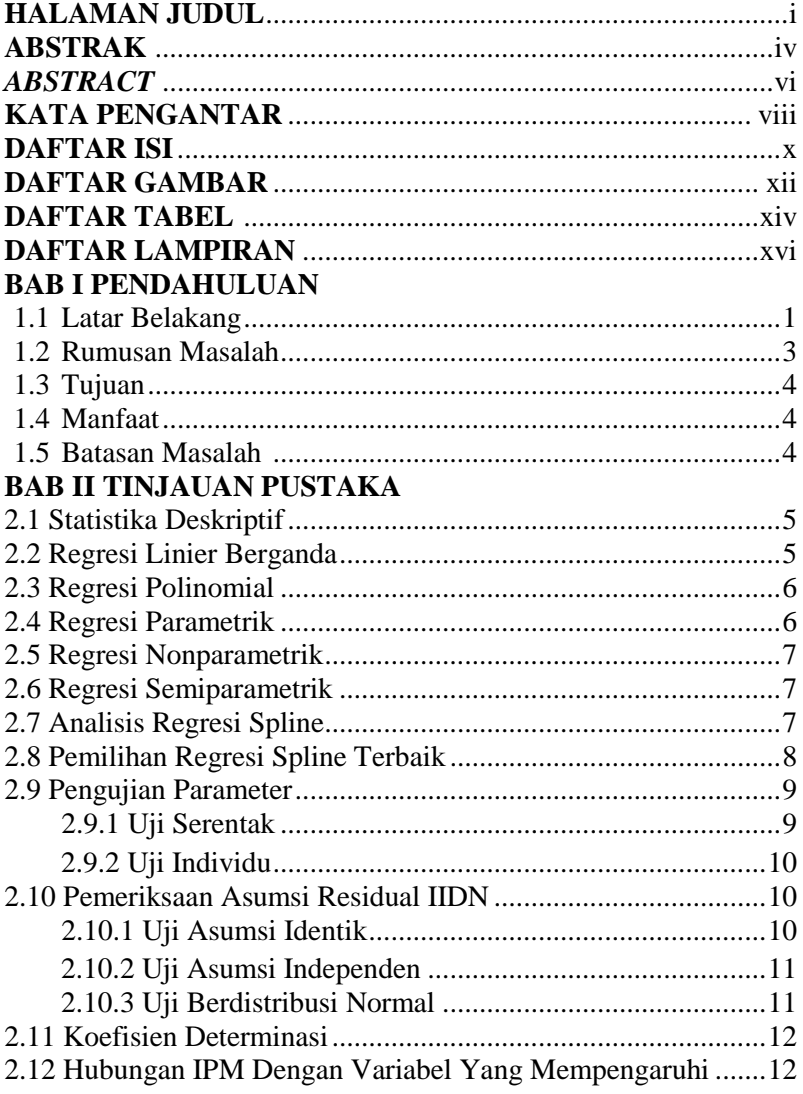

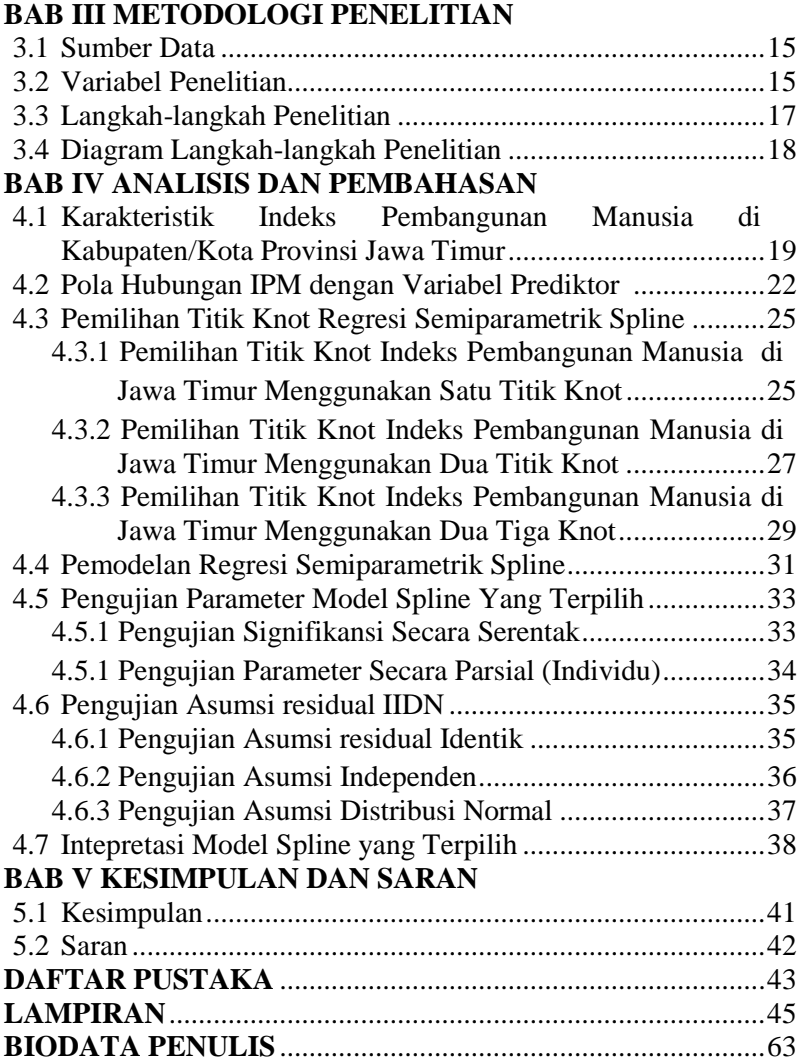

# **DAFTAR TABEL**

### halaman

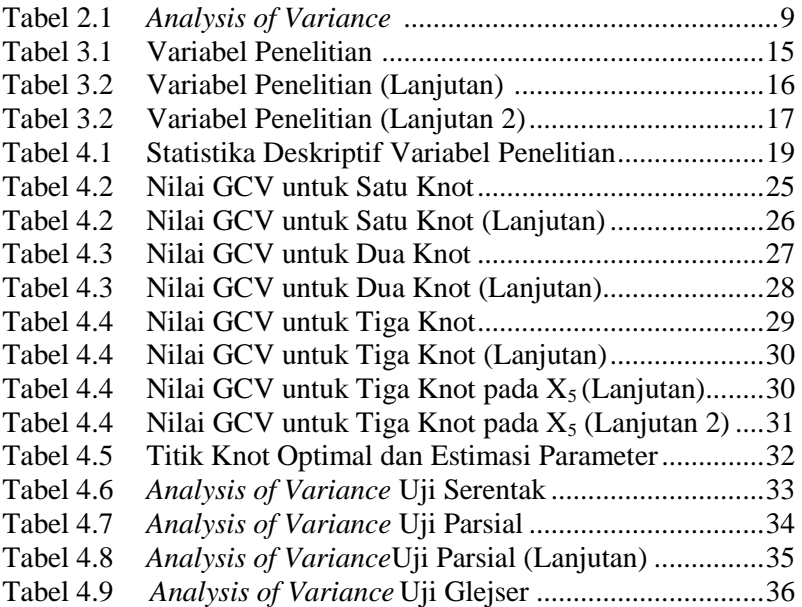

*(Halaman ini sengaja dikosongkan)*

# **DAFTAR GAMBAR**

halaman

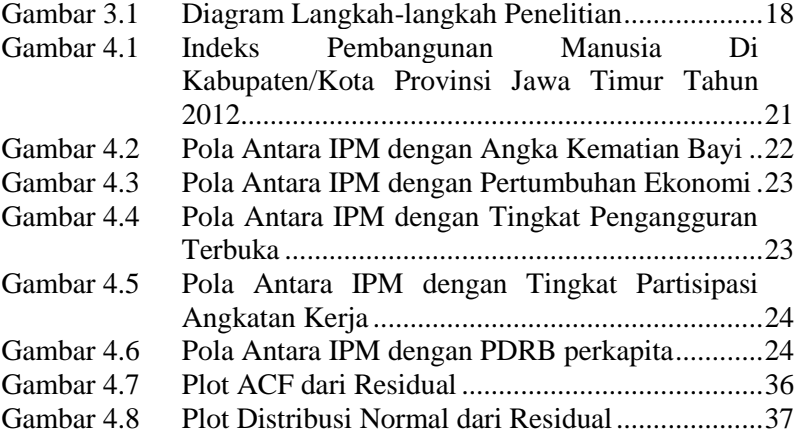

*(Halaman ini sengaja dikosongkan)*

# **BAB I PENDAHULUAN**

### **1.1 Latar Belakang**

 Istilah pembangunan dapat diartikan sebagai adanya perubahan atau adanya perkembangan dari satu periode ke periode berikutnya. Sehingga pembangunan adalah suatu proses perubahan menuju ke arah yang lebih baik dan terus menerus untuk mencapai tujuan yakni mewujudkan masyarakat Indonesia yang berkeadilan, berdaya saing, maju, dan sejahtera dalam wadah Negara Kesatuan Republik Indonesia. Dalam kaitannya dengan pembangunan manusia, perubahan atau perkembangan manusia diamati dari sisi ekonomi dan sosial yang dijadikan sebagai indikator keberhasilan pemerintah daerah dalam melaksanakan program-programnya. Tingkat keberhasilan diperoleh melalui variabel-variabel sosial dan ekonomi yang disusun menjadi indeks komposit. Indeks komposit yang akan digunakan untuk mengukur pembangunan manusia disebut dengan Indeks Pembangunan Manusia (IPM) atau *Human Development Index (HDI)* (Saputra, 2011). IPM mulai diperkenalkan dan dikembangkan oleh *United Nations Development Program* (UNDP) pada tahun 1990 sebagai alat untuk mengetahui indikator kesejahteraan manusia. Ada tiga dimensi yang akan digunakan untuk melihat kemajuan manusia yaitu berdasarkan dimensi kesehatan yang diukur dari rata-rata usia harapan hidup, dimensi pendidikan yang diukur dari rata-rata lama sekolah dan angka melek huruf, serta dimensi ekonomi yang diukur dari tingkat kehidupan yang layak (kesejahteraan) secara keseluruhan (Miftah,2012).

Kondisi IPM Provinsi Jawa Timur mengalami fluktuatif bila diukur mulai sebelum krisis sampai tahun 2010. Pada tahun 1996 IPM Provinsi Jawa Timur sebesar 65,5, pada tahun 1999 mengalami penurunan menjadi 61,8. Kemudian pada tahun 2002 kembali mengalami kenaikan menjadi 62,64 dan pada tahun 2005 meningkat lagi menjadi 65,89 dimana posisi ini hampir sama

dengan kondisi sebelum krisis ekonomi. Selanjutnya IPM tahun 2008 sebesar 70,38 dan tahun 2010 menjadi 71,55. Peningkatan IPM Provinsi Jawa Timur dari tahun 2002 sampai 2010 ini menunjukkan bahwa stabilitas ekonomi dan pembangunan manusia sudah mulai menunjukkan tanda-tanda membaik dan tentu saja tidak terlepas dari kontribusi komponen penentunya (BPS,2012). Keterkaitan antar komponen penentu IPM dapat dijelaskan bahwa apabila penduduk Provinsi Jawa Timur bisa terbebas dari angka buta huruf yang berarti angka melek hurufnya tinggi dan rata-rata lama sekolahnya tinggi maka kondisi ini akan menunjang keberhasilan dalam mencerdaskan penduduk Jawa Timur. Selanjutnya kaitan ekonomi dengan kesehatan dapat dijelaskan bahwa daya beli sangat menentukan apakah penduduk Provinsi Jawa Timur mampu menjangkau pelayanan kesehatan yang dibutuhkan. Kemampuan daya beli ini diimbangi oleh tarif pelayanan kesehatan yang terjangkau oleh masyarakat setempat. Bila daya beli tinggi dan diimbangi tarif pelayanan kesehatan yang juga tinggi, maka pelayanan kesehatan hanya dapat dinikmati oleh masyarakat yang berpenghasilan menengah ke atas, sedangkan untuk masyarakat menengah kebawah tidak mampu menikmatinya. Akibatnya akan berpengaruh terhadap kesakitan, kematian dan harapan hidup karena tidak meratanya pelayanan kesehatan terhadap masyarakat (Salim,2011).

Melihat kondisi tersebut, maka dilakukan penelitian mengenai faktor-faktor yang mempengaruhi Indeks Pembangunan Manusia di Jawa Timur. Metode yang digunakan dalm penelitian kali ini dengan menggunakan metode regresi semiparametrik spline. Dimana metode tersebut digunakan pada data yang sebagian memiliki pola data tertentu dan sebagian tidak mengikuti pola atau dalam arti lain perilakunya berubah-ubah pada sub-sub interval tertentu (Budiantara,2009).

Penelitian tentang Indeks Pembangunan Manusia tersebut pernah dilakukan oleh Yurviany (2007) yang mengungkapkan variabel rata-rata lama sekolah memberikan kontribusi paling besar 13,763 kali, sehingga berpengaruh terhadap nilai IPM, sedangkan untuk variabel angka harapan hidup memiliki nilai *wald* sebesar 7,67, variabel angka kematian bayi nilai *wald* 6,72, angka buta huruf penduduk usia 10 tahun ke atas nilai *wald* 6,09. Untuk variabel rata-rata lama sekolah nilai *wald* sebesar 4,64 dan untuk variabel pengeluaran perkapita nilai *wald* sebesar 5,45. Triariani (2013) menyatakan tingkat pertumbuhan angkatan kerja yang cepat dan pertumbuhan lapangan kerja yang relatif lambat menyebabkan masalah pengangguran yang ada di suatu daerah menjadi semakin serius. Besarnya jumlah pengangguran merupakan cerminan kurang berhasilnya pembangunan di suatu Negara. Pengangguran dapat mempengaruhikemiskinan dengan berbagai cara. Anggraini (2011) dalam kesimpulan menyatakan hubungan pertumbuhan ekonomi dan pembangunan manusia yang diukur dari rata-rata laju pertumbuhan ekonomi dengan IPM menunjukkan adanya hubungan yang signifikan. Sedangkan untuk pola hubungan kedua variabel tersebut yang dihitung melalui matriks hubungan keduanya menunjukkan bahwa 36,84 persen kabupaten/kota di Jawa Timur. Serta penelitian dilakukan oleh Melliana (2013) yang mengemukakan bahwa tedapat lima variabel yang berpengaruh signifikan terhadap IPM yaitu rasio siswa terhadap guru, angka partisipasi SMP/MTs, jumlah sarana kesehatan, RT dengan akses air bersih, kepadatan penduduk, tingkat partisipasi angkatan kerja, dan PDRB perkapita.

# **1.2 Permasalahan**

Permasalahan yang akan dibahas berdasarkan latar belakang diatas, sebagai berikut.

- 1. Bagaimana karakteristik dan faktor-faktor yang mempengaruhi Indeks Pembangunan Manusia (IPM) di Jawa Timur?
- 2. Bagaimana memodelkan faktor-faktor yang mempengaruhi Indeks Pembangunan Manusia menggunakan pendekatan regresi semiparamterik Spline di Jawa Timur?

# **1.3 Tujuan**

Tujuan yang ingin dicapai dalam penelitian ini adalah sebagai berikut.

- 1. Mendeskripsikan karakteristik dan faktor-faktor yang mempengaruhi Indeks Pembangunan Manusia (IPM) di Jawa Timur.
- 2. Memodelkan faktor-faktor yang mempengaruhi Indeks Pembangunan Manusia (IPM) dengan pendekatan regresi semiparamterik Spline di Jawa Timur.

# **1.4 Manfaat**

Manfaat yang diharapkan dalam penelitian ini adalah sebagai berikut.

- 1. Dapat memberikan wawasan yang luas kepada mahasiswa Institut Teknologi Sepuluh Nopember khususnya bagi peneliti dapat menerapkan ilmu teori ilmu statistik selama perkuliahan dan menambah pengetahuan mengenai Indeks Pembangunan Manusia.
- 2. Dengan hasil yang diperoleh, membantu Pemerintah dalam mengatasi permasalahan Indeks Pembangunan Manusia di Jawa Timur, sehingga dapat melahirkan kebijakan baru untuk mengatasi permasalahan yang ada.

# **1.5 Batasan masalah**

Batasan masalah yang digunakan dalam penelitian ini adalah sebagai berikut.

- 1. Data yang digunakan merupakan data sekunder tahun 2012 yang diperoleh dari BPS (Badan Pusat Statistik) Provinsi Jawa Timur tahun 2012.
- 2. Sampel yang digunakan dalam penelitian ini adalah seluruh Kabupaten/Kota di Jawa Timur.

# **BAB II TINJAUAN PUSTAKA**

#### **2.1 Statistika Deskriptif**

Statistika deskriptif merupakan analisis yang berhubungan dengan pengumpulan, peringkasan, serta penyajian data sehingga dapat memberikan informasi yang dibutuhkan. Statistika deskriptif dapat menjelaskan dan menggambarkan karakteristik data. Contoh penyajian Statistika deskriptif adalah penyajian dalam bentuk tabel, diagram, grafik. Dengan Statistika deskriptif, kumpulan data yang diperoleh akan tersaji dengan ringkas dan rapi serta dapat memberikan informasi dari kumpulan data yang ada (Walpole,1986).

#### **2.2 Regresi Linier Berganda**

Analsisis yang menjelaskan hubungan antara respon *(variabel dependent)* dengan prediktor atau faktor-faktor yang mempengaruhinya *(variabel independent).* Regresi ini mirip dengan regresi sederhana, namun yang membedakannya adalah variabel yang mempengaruhinya lebih dari satu variabel. Model dari regresi linear berganda ini sebagai berikut (Draper & Smith, 1992).

$$
Y_i = \beta_0 + \beta_1 X_{1i} + \beta_2 X_{2i} + \dots + \beta_m X_{mi} + \varepsilon_i, i = 1, 2, 3, \dots, n \tag{2.1}
$$

dimana,

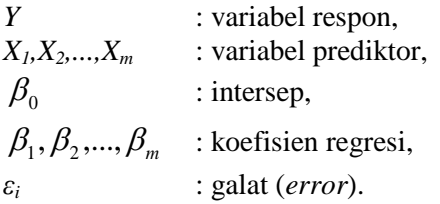

Persamaan regresi berganda apabila dituliskan dalam bentuk matriks, maka diperoleh model sebagai berikut.

## $Y = Xβ + ε$

Model diatas dapat juga disajikan sebagai berikut.

$$
\begin{bmatrix} Y_1 \\ Y_2 \\ \vdots \\ Y_n \end{bmatrix} = \begin{bmatrix} 1 & X_{11} & X_{12} & \cdots & X_{m1} \\ 1 & X_{21} & X_{22} & \cdots & X_{m2} \\ \vdots & \vdots & \vdots & \ddots & \vdots \\ 1 & X_{n1} & X_{n2} & \cdots & X_{mn} \end{bmatrix} \begin{bmatrix} \beta_0 \\ \beta_1 \\ \vdots \\ \beta_m \end{bmatrix} + \begin{bmatrix} \varepsilon_1 \\ \varepsilon_2 \\ \vdots \\ \varepsilon_n \end{bmatrix}
$$
 (2.2)

dimana,

- *Y* : vektor variabel respon berukuan *n* x 1,
- *X* : matriks variabel prediktor berukuran *n* x (*m+1*),
- **β** : vektor parameter berukuran (*m*+1) x 1,
- *ε* : vektor *error* berukuran *n* x 1

### **2.3 Regresi Polinomial**

Regresi polinomial digunakan untuk menentukan fungsi polinomial yang paling sesuai dengan kumpulan titik data (*Xn,Yn*) yang diketahui (Carroll dkk, 2003). Fungsi pendekatan regresi polinomial adalah sebagai berikut.

$$
Y_i = \beta_0 + \beta_1 X_i + \beta_2 X_i^2 + \dots + \beta_m X_i^m + \varepsilon_i \quad (2.3)
$$

dimana,

 $Y_i$  : variabel respon ke-*i*   $X_i$  : variabel prediktor ke-*i*   $\beta_0$   $\beta_1$ ,  $\beta_2$ , ...,  $\beta_m$ : parameter-parameter model  $\varepsilon_i$ : *error* ke-*i*

## **2.4 Regresi Parametrik**

Regresi parametrik digunakan untuk menjelaskan hubungan antara peubah penjelas dengan peubah terikat dengan diasumsikan bentuk kurva regresi diketahui berdasarkan sebaran data atau distribusi data. Model regresi parametrik linear dapat disajikan sebagai berikut (Budiantara ,2001).

$$
Y_i = \beta_0 + \beta_1 X_{i1} + \beta_2 X_{i2} + \dots + \beta_m X_{im} + \varepsilon_i \quad i = 1, 2, \dots, n \tag{2.4}
$$

dimana,

 : variabel respon ke-*i*   $X_1, X_2, \ldots, X_m$  : variabel prediktor  $\beta_1, \beta_2, ..., \beta_m$  : parameter model  $\varepsilon_i$ : *error* ke-*i* 

### **2.5 Regresi Nonparametrik**

Metode regresi nonparametrik digunakan untuk mengetahui hubungan antara variabel respon dan prediktor yang bentuk fungsinya tidak diketahui bentuk polanya dan tidak mensyaratkan bentuk sebaran parameter populasi, sehingga memiliki fleksibilitas tinggi. Model regresi nonparametrik yang sering digunakan sebagai berikut (Eubank, 1988). (2.5)

$$
Y_i = f(X_i) + \varepsilon_i, \ i = 1, 2, \dots, n
$$

dimana,

*Yi* : variabel respon,

*Xi* : variabel prediktor,

 $f(X_i)$ : fungsi regresi,

 $\varepsilon_i$  : galat (*error*) yang berdistribusi normal, independen dengan mean nol dan variansi  $\sigma^2$ .

### **2.6 Regresi Semiparametrik**

Regresi semiparametrik merupakan gabungan antara komponen parametrik dan komponen nonparametrik. Terdapat data berpasangan (*X,t,Y*) dan hubungan antara *X, t* dan *Y* diasumsikan mengikuti model regresi semiparametrik .

$$
Y = X'\beta + v(t) + \varepsilon
$$
 (2.6)

Variabel respon *Y<sup>i</sup>* berhubungan parametrik dengan variabel prediktor *X,* dan berhubungan nonparametrik dengan variabel *t<sup>i</sup>* bentuk kurva regresi *v* diasumsikan tidak diketahui dan variabel *t<sub>i</sub>* bentuk kurva regresi *v* diasumsikan tidak diketahui dan  $\beta = (\beta_0, \beta_1, ..., \beta_m)^{\dagger} \in R^{m+1}$  parameter yang tidak diketahui. Estimasi kurva regresi  $\hat{v}$  dan  $\hat{\beta}$  :

Estimasi kurva regresi 
$$
\hat{v}
$$
dan  $\hat{\beta}$ :  
\n
$$
n^{-1} \sum_{i=1}^{n} (Y_i - X_i \beta - v(t_i))^2 + \gamma \int_{a}^{b} (v^{(q)}(t))^2 dt
$$
, dengan  $\gamma > 0$ pa-

rameter penghalus(Budiantara,2008).

### **2.7 Regresi Spline**

Bentuk umum regresi spline orde *m* adalah sebagai berikut.

$$
Y_i = \beta_0 + \beta_1 X_i + \beta_2 X_i^2 + \dots + \beta_m X_i^m + \sum_{k=1}^K \beta_{m+k} (X_i - K_k)^m + \varepsilon_i (2.7)
$$

Fungsi *truncated* (potongan) :

$$
(X_i - K_K)_{+}^{m} = \begin{cases} (X_i - K_K)^{m}, & X_i \ge K_K \\ 0, & X_i < K_K \end{cases} \tag{2.8}
$$

Bentuk matriks dari persamaan regresi diatas dapat ditulis sebagai berikut.

$$
\mathbf{Y} = \mathbf{X}\boldsymbol{\beta} + \boldsymbol{\epsilon} \tag{2.9}
$$

sebagai berikut.  
\n
$$
\mathbf{Y} = \mathbf{X}\boldsymbol{\beta} + \boldsymbol{\epsilon}
$$
\n(2.9)  
\n
$$
Y = \begin{bmatrix} Y_{1} \\ Y_{2} \\ \vdots \\ Y_{n} \end{bmatrix} = \begin{bmatrix} 1 & X_{1} & X_{1}^{2} & \cdots & X_{m}^{2} & (X_{1} - K_{1})_{+}^{m} & \cdots & (X_{1} - K_{K})_{+}^{m} \\ 1 & X_{2} & X_{2}^{2} & \cdots & X_{m}^{2} & (X_{2} - K_{2})_{+}^{m} & \cdots & (X_{2} - K_{K})_{+}^{m} \\ \vdots & \vdots & \vdots & \ddots & \vdots & \vdots & \ddots & \vdots \\ 1 & X_{n} & X_{n}^{2} & \cdots & X_{mn}^{2} & (X_{n} - K_{n})_{+}^{m} & \cdots & (X_{n} - K_{K})_{+}^{m} \end{bmatrix} \times \begin{bmatrix} \beta_{0} \\ \beta_{m} \\ \beta_{m+1} \\ \beta_{m+1} \\ \beta_{m+1} \end{bmatrix} + \begin{bmatrix} \varepsilon_{1} \\ \varepsilon_{2} \\ \vdots \\ \varepsilon_{n} \end{bmatrix}
$$
\n(2.10)

Estimasi model matrik diperoleh melalui

$$
\hat{\mathbf{Y}} = \mathbf{X}\hat{\beta}
$$
\n
$$
= \mathbf{H}(\mathbf{K})\mathbf{Y}
$$
\n
$$
\mathbf{H}(\mathbf{K}) = \mathbf{X}(\mathbf{K})\left(\mathbf{X}^{\dagger}(\mathbf{K})\mathbf{X}(\mathbf{K})\right)^{-1}\mathbf{X}^{\dagger}(\mathbf{K})
$$
\n(2.11)

Dapat dilihat bahwa estimasi dari model matriks tersebut sangat tergantung pada Knot  $K = (K_1, K_2, ..., K_k)$ . Menurut Budiantara (2004), untuk mendapatkan Spline terbaik, perlu dipilih titik Knot yang optimal.

### **2.8 Pemilihan Regresi Spline Terbaik**

Untuk membantu dalam mendapatkan spilne terbaik dengan sebanyak *n* amatan, maka diperlukan suatu ukuran kinerja untuk estimasi yang didapat dengan menggunakan *Generalized Cross-Validation* (GCV) (Eubank, 1988). Fungsi diberikan oleh.

$$
GCV(K) = \frac{n^{-1}MSE(K)}{\left\{n^{-1}Trace(I - H(K))\right\}^2}
$$
 (2.12)

dimana,

$$
MSE(X) = n^{-1} \sum_{i=1}^{n} (Y_i - \hat{Y}_i)^2
$$

 $K$   $\cdot$  titik knot

GCV(*K*) diharapkan memiliki nilai yang minimum, sehingga didapat model regresi spline terbaik yang berkaitan dengan nilai *K* (knot) yang optimal.

## **2.9 Pengujian Parameter**

 Pengujian parameter dilakukan untuk mengetahui apakah parameter model regresi signifikan atau tidak. Pengujian parameter terdiri dari dua tahap yaitu uji serentak dan uji individu.

# **2.9.1 Uji Serentak**

 Uji serentak adalah pengujian untuk mengetahui apakah terdapat pengaruh terhadap semua variabel prediktor terhadap variabel respon (Drapper & Smith,1992) Hipotesis

$$
H_0: \beta_1 = \beta_2 = ... = \beta_{m+K} = 0
$$

 $H_1$ : minimal ada satu  $\beta_j \neq 0, j = 1,2,...,m+K$ 

Statistik Uji

$$
F_{hitung} = \frac{MS_{regresi}}{MS_{error}} \tag{2.13}
$$

Tabel *ANOVA* dari pengujian serentak sebagai berikut.

| <b>Label 2.1</b> And ysts $\theta$ variance |                                                                                                    |                                                                                                    |                                                              |                     |  |  |
|---------------------------------------------|----------------------------------------------------------------------------------------------------|----------------------------------------------------------------------------------------------------|--------------------------------------------------------------|---------------------|--|--|
| Sumber<br>Variasi                           | Df                                                                                                    | Sum of Square                                                                                                    | Mean Square                                                  | $F_{\text{hitung}}$ |  |  |
| Regresi                                     |                                                                                                    | $m+K$ <b>b</b> $\mathbf{X}^{\dagger}\mathbf{Y} - n\overline{Y}^2$ <b>b</b> $\mathbf{X}^{\dagger}\mathbf{Y} - n\overline{Y}^2$ | $m + K$ $MS_{\text{Regresi}}$                                |                     |  |  |
|                                             |                                                                                                    | Error $n - K - m - 1$ $\mathbf{Y}'\mathbf{Y} - \mathbf{b}'\mathbf{X}'\mathbf{Y}$                                              | ${\bf Y}'{\bf Y}-{\bf b}'{\bf X}'{\bf Y}$<br>$n - K - m - 1$ | $MS_{error}$        |  |  |
| Total                                       | $n-1$                                                                                                    | $\mathbf{Y}^{\prime}\mathbf{Y}-n\overline{Y}^{2}$                                                                             |                                                              |                     |  |  |
|                                             | $\mathbf{r}$ $\mathbf{r}$ $\mathbf{$ | 1.1<br>$\sqrt{ }$                                                                                                    |                                                              |                     |  |  |

**Tabel 2.1** *Analysis of Variance* 

 $K$ eputusan tolak  $H_0$ , apabila  $F_{\text{hitung}} > F_{(m+K, n-K-m-1)a}$ 

# **2.9.2 Uji Individu**

Uji individu merupakan pengujian untuk mengetahui bagaimana pengaruh masing-masing variabel independennnya secara sendiri-sendiri terhadap variabel dependennya. Hipotesis yang digunakan dalam pengujian parsial adalah sebagai berikut. (Gujarati,2003)

Hipotesis

$$
H_0: \beta_j = 0, j = 1, 2, \ldots, m + K
$$

 $H_1$ : Minimal ada satu  $\beta_j \neq 0, j = 1,2,...,m+K$ 

Statistik uji dalam uji individu ini menggunakan uji *T*, sehingga rumus yang digunakan untuk uji individu ini sebagai berikut.

$$
t_{hitung} = \frac{\hat{\beta}_j}{SE(\hat{\beta}_j)}
$$
 (2.14)

dimana,

$$
\hat{\beta}_j = (\mathbf{X}'\mathbf{X})^{-1}\mathbf{X}'\mathbf{Y}
$$
  
\n
$$
SE(\hat{\beta}_j) = \sqrt{(\mathbf{X}'\mathbf{X})^{-1}\sigma^2}
$$
  
\nKeputusan, apabila H<sub>0</sub> ditolak jika  $|t_j| > t_{label}$ 

## **2.10 Pemeriksaan Asumsi Residual IIDN**

Pengujian asumsi yang harus dilakukan adalah identik, independen, dan distribusi normal.

# **2.10.1 Uji Asumsi Identik**

Menurut Gujarati (2003) pengujian asumsi identik terpenuhi adalah ketika varians residual bersifat homoskedastisitas atau tidak membentuk pola tertentu (plot residualnya menyebar secara acak). Pengujian ini biasanya dilakukan dengan menggunakan uji *Glejser.*

Hipotesis

 $H_0: \sigma_1^2 = \sigma_2^2 = ... = \sigma_i^2$ 2 2  $\sigma_1^2 = \sigma_2^2 = ... = \sigma_i$ 

 $H_1$ : Minimal ada satu  $\sigma_i^2 \neq \sigma^2$ ,  $i = 0,1,2,...,n$ Statistik uji

$$
F_{hitung} = \frac{\sum_{i=1}^{n} (|\hat{\varepsilon}_i| - |\bar{\varepsilon}|)^2}{\sum_{i=1}^{n} (|\varepsilon_i| - |\hat{\varepsilon}_i|)^2}
$$
(2.15)  

$$
n - m
$$

Daerah penolakan H<sub>0</sub> adalah tolak H<sub>0</sub> jika  $F_{\text{binno}} > F_{\text{table}}$ 

#### **2.10.2 Uji Asumsi Independen**

Menurut Gujarati (2003) data dikatakan independen, apabila hasil pengukuran harus sama sekali lepas dari pengaruh hasil lainnya. Pengujian dilakukan melalui plot *Autocorrelation Function (ACF)*. Apabila tidak ada lag yang keluar dari garis batas, maka dapat disimpulkan tidak ada korelasi antar residual. Diperoleh persamaan sebagai berikut.

$$
-Z_{\frac{\alpha}{2}} \frac{1}{\sqrt{n}} \leq ACF(K) \leq Z_{\frac{\alpha}{2}} \frac{1}{\sqrt{n}} \tag{2.16}
$$

#### **2.10.3 Uji Asumsi Berdistribusi Normal**

Pengujian asumsi distribusi normal  $(0, \sigma^2)$  dilakukan untuk melihat apakah residual memenuhi asumsi berdistribusi normal atau tidak. Apabila plot sudah mendekati garis lurus (linier), maka data tersebut memenuhi asumsi berdistribusi normal. Pengujian asumsi ini dilihat dari titik yang menggambarkan maksimum perbedaan dengan uji *Kolmogorov-Smirnov*. (Drapper dan Smith, 1992)

Hipotesis

H0: Residual berdistribusi normal

H1: Residual tidak berdistribusi normal Statistik uji

$$
D = Maks|F(X) - S(X)| \tag{2.17}
$$

dimana,

 $F(X)$ : Fungsi distribusi kumulatif teoritik

 $S(X)$ : Fungsi peluang kumulatif hasil pengamatan

# **2.11 Koefisien Determinasi**

Menurut Draper dan Smith (1992) koefisien determinasi merupakan suatu proporsi varians *Y* yang dapat dijelaskan oleh hubungan liniernya dengan varians *X.* Kecilnya nilai koefisien determinasi merupakan salah satu indikasi tidak terpenuhinya asumsi linieritas antara *X* dan *Y*. Koefisien determinasi ini dilambangkan dengan *R <sup>2</sup>*. Untuk mengitung koefisien determinasi menggunakan rumus sebagai berikut.

$$
R^{2} = \frac{JK_{regresi}}{JK_{Total}} = \frac{\sum_{i=1}^{n} (\hat{Y}_{i} - \overline{Y})^{2}}{\sum_{i=1}^{n} (Y_{i} - \overline{Y})^{2}}
$$
(2.18)

dimana,

 $\widehat{Y}$  : nilai dugaan variabel respon,<br> $\overline{Y}$  : rata-rata dari variabel respon

: rata-rata dari variabel respon,

*Y*<sup>*i*</sup> : observasi variabel respon,

*n* : banyaknya observasi.

Koefisien determinasi  $(R^2)$  memiliki nilai antara  $0 \leq R^2 \leq 1$ .

# **2.12 Hubungan Indeks Pembangunan Manusia Terhadap Beberapa Faktor yang Mempengaruhi**

 Indeks Pembangunan Manusia (IPM) memiliki tiga indikator yaitu Indeks Pendidikan, Indeks Harapan Hidup dan standar hidup layak. Dimana dalam indikator-indikator tersebut memiliki dimensi variabel atau faktor-faktor dari setiap indikator. Faktor-faktor yang mempengaruhi Indeks Pembangunan Manusia antara lain Angka Kematian Bayi (AKB) dimana sebagai ukuran seberapa besar keberhasilan pemerintah dalam menekan angka kematian di suatu negara dan AKB sendiri menjadi indikator keberhasilan sektor pembangunan kesehatan. Selain itu, IPM juga dipengaruhi oleh pertumbuhan ekonomi dimana meningkatkan persediaan sumberdaya yang dibutuhkan pembangunan manusia.

Peningkatan sumberdaya bersama dengan alokasi sumberdaya yang tepat. Hal ini berlaku juga sebaliknya, pembangunan manusia mendorong peningkatan pertumbuhan ekonomi. Tingkat pembangunan manusia yang tinggi sangat

menentukan kemampuan penduduk dalam menyerap dan mengelola sumber-sumber pertumbuhan ekonomi, baik kaitannya dengan teknologi maupun terhadap kelembagaan sebagai sarana penting untuk mencapai pertumbuhan ekonomi. Faktor lain yang mempengaruhi IPM adalah Tingkat Pengangguran Terbuka (TPT) dan Tingkat Partisipasi Angkatan Kerja (TPAK) yang dilakukan sebagai acuan pemerintah bagi pembukaan lapangan kerja baru serta menunjukkan tingkat keberhasilan program ketenagakerjaan dari tahun ke tahun.

Selain itu, faktor yang mempengaruhi IPM adalah PDRB perkapita, dimana ketika tingkat PDRB per kapita rendah akibat dari pertumbuhan ekonomi yang rendah, menyebabkan pengeluaran rumah tangga untuk peningkatan pembangunan manusia menjadi turun. Begitu juga sebaliknya, tingkat PDRB yang relatif tinggi cenderung meningkatkan belanja rumah tangga untuk peningkatan pembangunan manusia. PDRB akan meningkatkan alokasi belanja rumah tangga untuk makanan yang lebih bergizi dan pendidikan, terutama pada rumah tangga miskin.

*(Halaman ini sengaja dikosongkan)*

# **BAB III METODOLOGI PENELITIAN**

#### **3.1 Sumber Data**

Data yang digunakan dalam penelitian ini adalah data sekunder yang diperoleh dari Badan Pusat Statistik (BPS) Provinsi Jawa Timur yaitu Indikator Ekonomi dan Sosial Jawa Timur Tahun 2012 di tiap Kabupaten/Kota di Provinsi Jawa Timur tahun 2012. Data yang digunakan sebanyak 38 terdiri atas 29 Kabupaten dan 9 Kota di Provinsi Jawa Timur.

### **3.2 Variabel Penelitian**

Variabel yang digunakan pada penelitian ini adalah variabel respon adalah Indeks Pembangunan Manusia dan variabel prediktor sebagai faktor-faktor yang berpengaruh pada Indeks Pembangunan Manusia di Jawa Timur sebagai berikut.

| Variabel           | <b>Definisi Operasional</b>               |  |  |
|--------------------|-------------------------------------------|--|--|
| <b>Indeks</b>      | Indeks komposit yang dihitung sebagai     |  |  |
| Pembangunan        | rata-rata sederhana dari 3 (tiga) indeks  |  |  |
| Manusia (Y)        | yang menggambarkan kemampuan dasar        |  |  |
|                    | manusia dalam memperluas pilihan-         |  |  |
|                    | pilihan, yaitu Indeks Harapan Hidup,      |  |  |
|                    | Indeks Pendidikan, dan Indeks Standart    |  |  |
|                    | Hidup Layak(Saputra, 2011)                |  |  |
| Angka<br>Kematian  | Jumlah Bayi yang meninggal sebelum        |  |  |
| Bayi (AKB) $(X_1)$ | mencapai satu tahun per 1000 kelahiran    |  |  |
|                    | hidup. Angka Kematian Bayi diperoleh      |  |  |
|                    | dari jumlah kematian bayi di bawah usia   |  |  |
|                    | 1 tahun selama tahun ke $x$ dibagi dengan |  |  |
|                    | jumlah kelahiran hidup selama tahun ke    |  |  |
|                    | $x$ , kemudian dikalikan dengan<br>1000   |  |  |
|                    | (BPS, 2012).                              |  |  |
|                    |                                           |  |  |

**Tabel 3.1** Variabel Penelitian

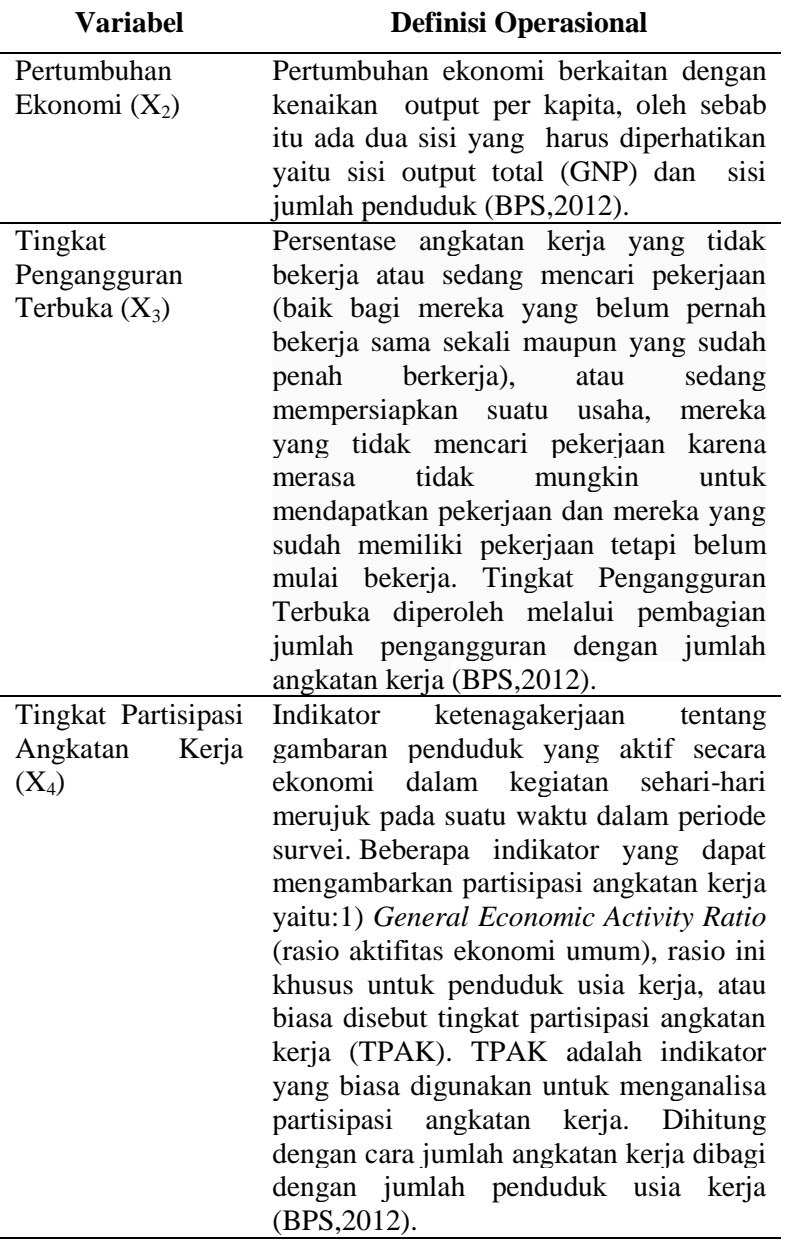

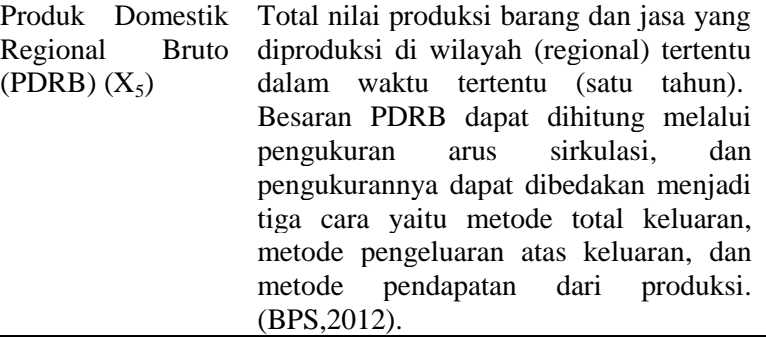

## **3.3 Langkah-langkah Penelitian**

Langkah-langkah dari penelitian faktor-faktor yang mempengaruhi Indeks Pembangunan Manusia (IPM) dengan pendekatan regresi semiparametrik Spline di Jawa Timur adalah sebagai berikut.

- 1. Mengumpulkan data yang berkaitan dengan faktor-faktor IPM di provinsi Jawa Timur.
- 2. Melakukan analisis menggunakan Statistika Deskriptif.
- 3. Membuat *scatterplot* pada setiap variabel prediktor terhadap variabel respon.
- 4. Memodelkan variabel respon dengan variabel prediktor menggunakan regresi semiparametrik Spline dengan berbagai titik knot.
- 5. Mencari model semiparametrik Spline terbaik menggunakan metode GCV.
- 6. Melakukan uji parameter model semiparametrik Spline.
- 7. Melakukan uji asumsi residual IIDN.
- 8. Menentukan nilai koefisien determinasi *R* 2 dan MSE (*Mean Square Error*).
- 9. Melakukan interpretasi model yang diperoleh.

# **3.4 Diagram Langkah-langkah Penelitian**

Diagram alir dari langkah-langkah penelitian sebagai berikut.

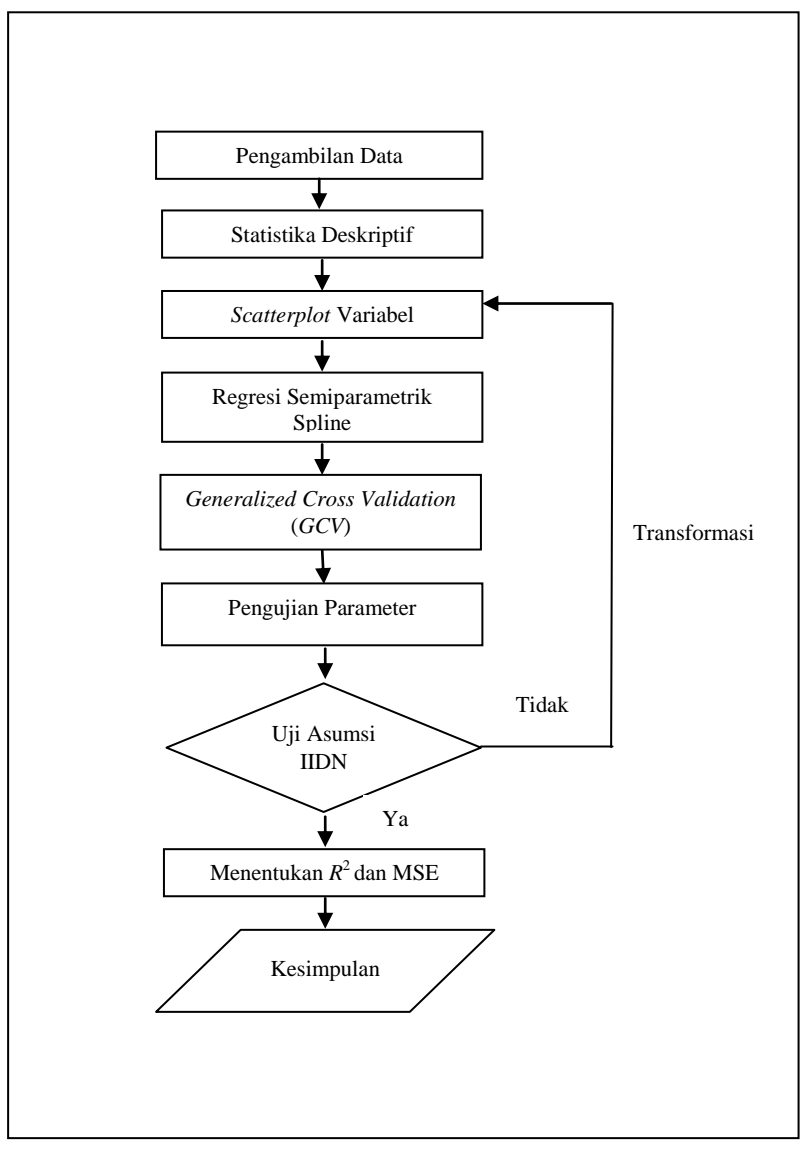

**Gambar 3.1** Diagram Langkah-langkah Penelitian

# **BAB IV HASIL DAN PEMBAHASAN**

# **4.1 Karakteristik Indeks Pembangunan Manusia dari Faktorfaktor yang Mempengaruhi Persentase Penduduk Miskin di Kabupaten/Kota Provinsi Jawa Timur**

Berdasarkan Badan Koordinasi Keluarga Berencana (BKKBN) kondisi IPM Provinsi Jawa Timur mengalami fluktuatif bila diukur mulai sebelum krisis sampai tahun 2012. Pada tahun 1996 IPM Provinsi Jawa Timur sebesar 65,5, pada tahun 1999 mengalami penurunan menjadi 61,8. Kemudian pada tahun 2002 kembali mengalami kenaikan menjadi 62,64 dan pada tahun 2005 meningkat lagi menjadi 65,89 dimana posisi ini hampir sama dengan kondisi sebelum krisis ekonomi. Selanjutnya IPM tahun 2008 sebesar 70,38 dan tahun 2012 menjadi 71,62. Peningkatan IPM Provinsi Jawa Timur dari tahun 2002 sampai 2012 menunjukkan bahwa stabilitas ekonomi dan pembangunan manusia sudah mulai menunjukkan tanda-tanda membaik dan tentu saja tidak terlepas dari kontribusi komponen penentunya. Berikut adalah hasil dari analisis statistika deskriptif di bawah ini.

| <b>rabel 4.1</b> Statistik deskriptir variabel i enemiali |                |                |       |          |  |  |
|-----------------------------------------------------------|----------------|----------------|-------|----------|--|--|
| Variabel                                                  | <b>Minimum</b> | <b>Maximum</b> | Mean  | Variance |  |  |
| $\mathbf{X}_1$                                            | 19,5           | 63,51          | 33,83 | 159,79   |  |  |
| $\mathbf{X}_2$                                            | 5,82           | 8,26           | 6,93  | 35,88    |  |  |
| $\mathbf{X}_3$                                            | 1,16           | 7,85           | 4,23  | 2,88     |  |  |
| $\mathbf{X}_4$                                            | 62,53          | 79,73          | 69,88 | 18,12    |  |  |
| $X_5$                                                     | 8,32           | 290,79         | 28,2  | 2162,39  |  |  |

**Tabel 4.1** Statistik deskriptif Variabel Penelitian

Variabel angka kematian bayi  $(X_1)$  memiliki nilai rata-rata sebesar 33,83 persen dengan keragaman data sebesar 159,79. Angka kematian bayi terendah terdapat pada kota Blitar sebesar

19,5 persen. Sedangkan untuk angka kematian bayi yang tertinggi terdapat pada kabupaten Probolinggo sebesar 63,51 persen.

Pertumbuhan ekonomi  $(X_2)$  memiliki nilai rata-rata sebesar 6,93 persen dengan nilai keragaman data sebesar 35,88. Pertumbuhan ekonomi yang terendah terdapat pada kabupaten Bojonegoro sebesar 5,82 persen. Sedangkan, wilayah yang memiliki pertumbuhan ekonomi tertinggi terdapat di kota Batu dengan nilai sebesar 8,26 persen.

Tingkat pengangguran terbuka  $(X_3)$  memiliki nilai rata-rata sebesar 4,23 persen dengan keragaman data sebesar 2,88. Tingkat pengangguran terbuka yang terendah terdapat di kabupaten Pacitan sebesar 1,16 persen. Sedangkan untuk Kabupaten/kota yang memiliki angka tingkat pengangguran tertinggi terdapat pada kota Kediri sebesar 7,85 persen.

Tingkat partisipasi angkatan kerja  $(X_4)$  memiliki nilai ratarata sebesar 69,88 persen dan keragaman data sebesar 18,12. Tingkat partisipai angkatan kerja terendah terdapat pada kota Madiun dengan angka sebesar 62,53 persen. Sedangkan angka tertinggi terdapat pada kabupaten Pacitan yaitu sebesar 79,73 persen.

PDRB perkapita  $(X_5)$  memiliki nilai rata-rata sebesar 28.2 juta dengan keragaman data sebesar 2162,39. PDRB perkapita terendah terdapat pada kabupaten pacitan sebesar 8,32 juta. Sedangkan untuk PDRB perkapita yang tertinggi terdapat pada kota Kediri sebesar 290,79 juta.

Karakteristik Indeks Pembangunan Manusia di tiap Kabupaten/Kota Provinsi Jawa Timur pada tahun 2012 dapat dianalisis menggunakan *bar chart* sebagai berikut.
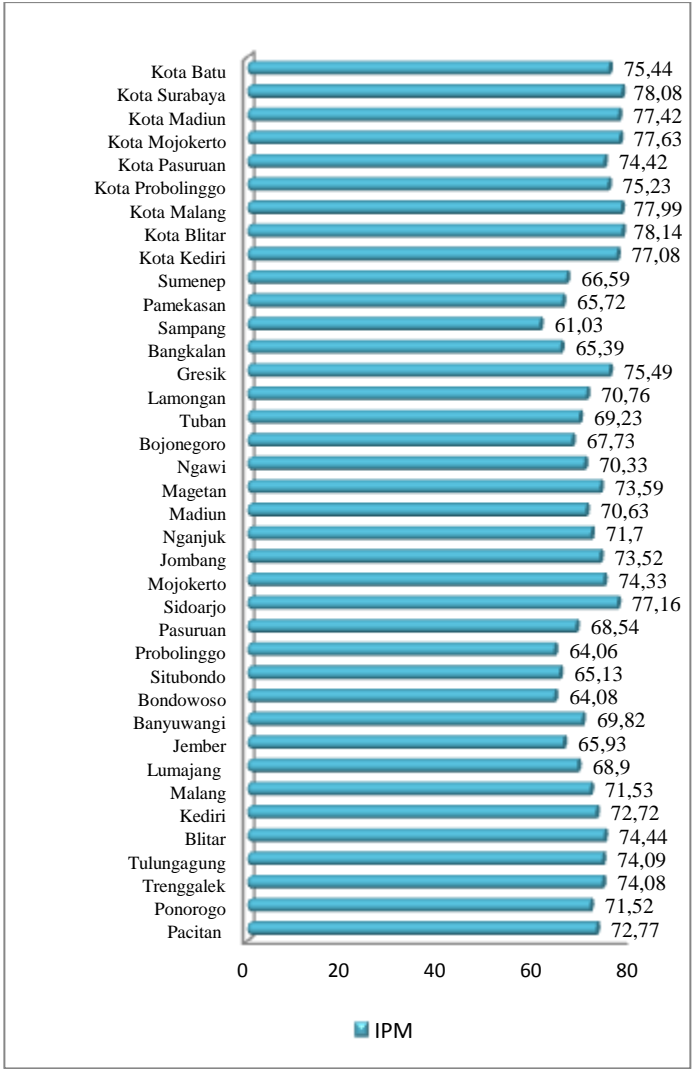

**Gambar 4.1** Indeks Pembangunan Manusia di Kabupaten/Kota Provinsi Jawa Timur Tahun 2012

Gambar 4.1 menunjukkan IPM di 38 Kabupaten/kota di Jawa Timur tahun 2012. IPM tertinggi terdapat pada Kota Blitar sebesar 78,14, sedangkan IPM yang terendah terdapat pada Kabupaten Sampang sebesar 61,03. Dilihat dari angka IPM tersebut, berdasarkan kategori IPM yang dikeluarkan oleh PBB, kota blitar termasuk ke dalam IPM menengah atas (66,0 sampai 79,9). Sedangkan untuk kabupaten Sampang termasuk kedalam IPM menengah bawah (50,0 sampai 65,9). Selanjutnya, dilakukan analisis deskriptif dari variabel-variabel yang diduga berpengaruh terhadap IPM di Jawa Timur tahun 2012.

### **4.2 Pola Hubungan IPM dengan Variabel Prediktor**

Setelah menganalisis data dengan statistika deskriptif, langkah selanjutnya yang dilakukan adalah membuat *scatter plot* antara variabel respon dengan variabel prediktor agar mengetahui pola hubungan IPM dengan masing-masing variabel preditor. Pola hubungan IPM dengan angka kematian bayi digambarkan pada gambar 4.2.

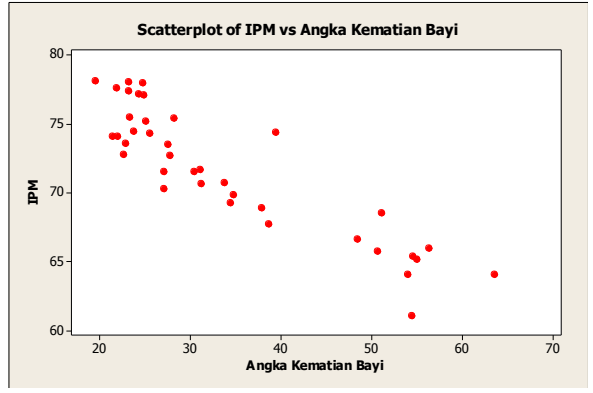

**Gambar 4.2** Pola Antara IPM dengan Angka Kematian Bayi

Gambar 4.2 menunjukkan bahwa semakin rendah angka kematian bayi di suatu kabupaten/kota, maka IPM di wilayah tersebut cenderung semakin tinggi. Sebaliknya apabila angka kematian bayi semakin tinggi maka IPM di kabupaten/kota tersebut cenderung semakin rendah. Dengan demikian hubungan antara IPM dengan angka kematian bayi menunjukka pola linear. Sehingga pendekatan yang digunakan adalah parametrik.

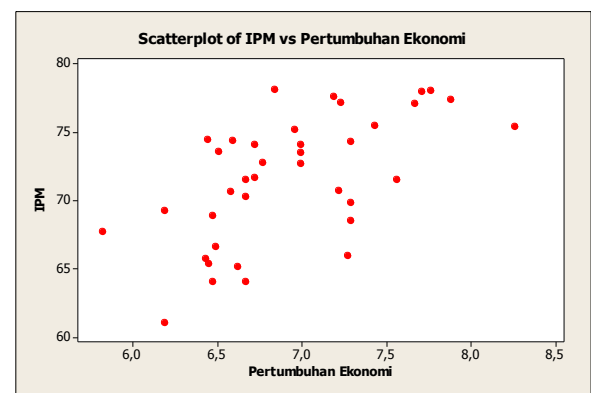

**Gambar 4.3** Pola Antara IPM dengan Pertumbuhan Ekonomi

Gambar 4.3 menunjukkan pola hubungan IPM dengan pertumbuhan ekonomi. Dari plot diatas dapat dilihat bahwa pola antara IPM dengan pertumbuhan ekonomi tidak menunjukkan kecenderungan suatu pola tertentu. Sehingga metode yang digunakan untuk mengestimasi model adalah nonparametrik.

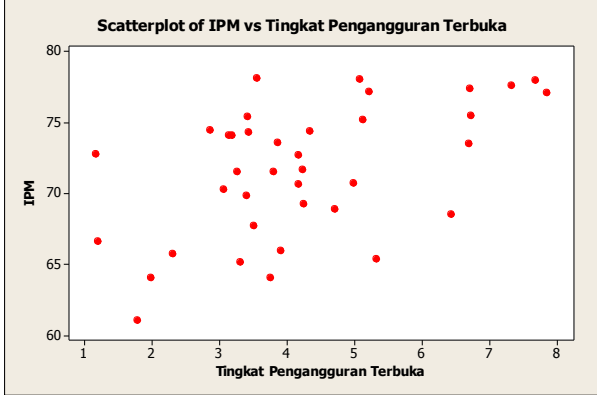

**Gambar 4.4** Pola Antara IPM dengan Tingkat Pengangguran Terbuka

Gambar 4.4 menunjukkan pola hubungan IPM dengan tingkat pengangguran terbuka. Dilihat secara visual, pola antara IPM dengan tingkat pengangguran terbuka tidak membentuk pola tertentu, sehingga metode yang digunakan adalah nonparametrik.

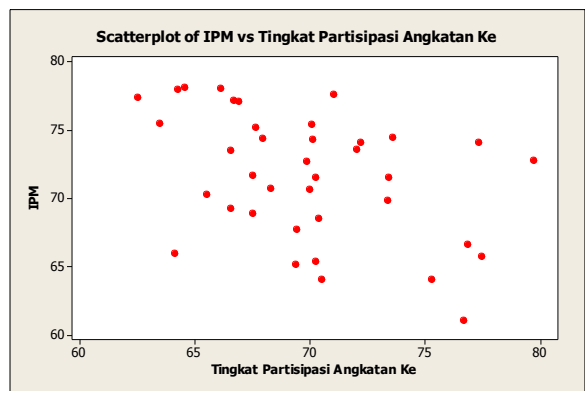

**Gambar 4.5** Pola Antara IPM dengan tingkat partisipasi angkatan kerja

Gambar 4.5 memperlihatkan pola hubungan antara IPM dengan tingkat partisipasi angkatan kerja. Dimana dapat dilihat dari visualnya, bahwa antara IPM dengan tingkat partisipasi angkatan kerja tidak membentuk pola tertentu, sehingga menggunakan metode nonparametrik.

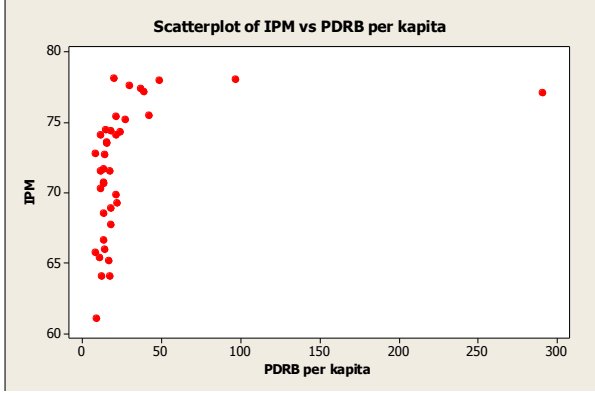

**Gambar 4.6** Pola Antara IPM dengan PDRB perkapita

Gambar 4.6 memperlihatkan pola hubungan antara IPM dengan PDRB perkapita. Dalam pola tersebut menunjukkan bahwa rendahnya PDRB perkapita di kabupaten/kota belum tentu memiliki IPM yang tinggi, dan sebaliknya semakin tingginya PDRB perkapita belum tentu memiliki PDRB perkapita rendah. Sehingga hubungan antara IPM dengan PDRB perkapita tidak menunjukkan pola eksponensial. Namun, bentuk pola ini tidak masuk dalam regresi spline linier yang digunakan dalam penelitian ini.

### **4.3 Pemilihan Titik Knot Dalam Regresi Semiparametrik Spline**

Setelah variabel respon dan prediktor di plotkan, dapat dilihat bahwa terdapat salah satu variabel yang membentuk suatu pola linier, sedangkan sisa variabel lainnya membentuk pola yang menyebar atau tidak diketahui bentuk polanya. Sehingga dalam pemodelan ini menggunakan regresi semiparametrik spline.

Langkah pertama yang harus dilakukan dalam memodelkan regresi semiparametrik spline adalah menentukan titik knot yang optimal. Titik knot yang dipilih adalah knot yang memiliki nilai GCV yang minimum. Dalam penelitian ini dilakukan dengan menampilkan tiga model regresi semiparametrik spline yaitu dengan satu titik knot, dua titik knot dan tiga titik knot. Hasil ditampilkan sebagai berikut.

## **4.3.1 Pemilihan Titik Knot Indeks Pembangunan Manusia (IPM) di Jawa Timur Menggunakan Satu Titik Knot**

Untuk pemodelan spline yang terbaik, dilakukan dengan pemilihan letak titik knot yang optimal dengan GCV minimum. Pada Tabel 4.2 menunjukkan percobaan pemodelan regresi semiparametrik spline dengan satu titik knot.

| .  |                |      |                | $\frac{1}{2}$ |      |
|----|----------------|------|----------------|---------------|------|
| No | $\mathbf{X}_2$ | X3   | $\mathbf{X}_4$ | X,            | GCV  |
|    | 5,87           | 1,30 | 62,88          | 14,08         | 2,96 |
| 2  | 5,92           | 1,43 | 63,23          | 19,85         | 2,87 |
| 3  | 5,97           | 1,57 | 63,58          | 25,61         | 2,92 |
| 4  | 6.02           | 1.71 | 63.93          | 31,38         | 2,86 |
| 5  | 6,07           | 1,84 | 64.29          | 37,14         | 2,87 |
| 6  | 6,12           | 1,98 | 64.64          | 42,91         | 2,95 |
| 7  | 6,17           | 2,12 | 64.99          | 48,67         | 3,03 |
| 8  | 6.22           | 2.25 | 65.34          | 54,44         | 3.07 |

**Tabel 4.2** Nilai GCV untuk Satu Titik Knot

| N <sub>0</sub>  | $\mathbf{X}_2$ | $\mathbf{X}_3$    | $\mathbf{X}_4$     | $\mathbf{X}_5$ | GCV  |
|-----------------|----------------|-------------------|--------------------|----------------|------|
| 9               | 6,27           | 2,39              | 65,69              | 60,20          | 3,06 |
| 10              | 6,32           | 2,53              | 66,04              | 65,97          | 3,07 |
| 11              | 6,37           | 2,66              | 66,39              | 71,73          | 3,10 |
| 12              | 6,42           | 2,80              | 66,74              | 77,50          | 3,16 |
| 13              | 6,47           | 2,93              | 67,09              | 83,26          | 3,10 |
| 14              | 6,52           | 3,07              | 67,44              | 89,03          | 3,08 |
| $\overline{15}$ | 6,57           | 3,21              | 67,80              | 94,79          | 3,09 |
| 16              | 6,62           | 3,34              | 68,15              | 100,56         | 3,11 |
| 17              | 6,67           | 3,48              | 68,50              | 106,32         | 3,17 |
| 18              | 6,72           | 3,62              | 68,85              | 112,08         | 3,18 |
| 19              | 6,77           | 3,75              | 69,20              | 117,85         | 3,18 |
| 20              | 6,82           | 3,89              | 69,55              | 123,61         | 3,19 |
| 21              | 6,87           | 4,03              | 69,90              | 129,38         | 3,23 |
| 22              | 6,92           | 4,16              | 70,25              | 135,14         | 3,28 |
| 23              | 6,97           | 4,30              | 70,60              | 140,91         | 3,32 |
| 24              | 7,02           | 4,44              | 70.95              | 146,67         | 3,35 |
| 25              | 7,06           | 4,57              | 71,31              | 152,44         | 3,36 |
| 26              | 7,11           | 4,71              | 71,66              | 158,20         | 3,37 |
| 27              | 7,16           | 4,85              | $\overline{72,01}$ | 163,97         | 3,39 |
| 28              | 7,21           | 4,98              | 72,36              | 169,73         | 3,40 |
| 29              | 7,26           | 5,12              | 72,71              | 175,50         | 3.41 |
| 30              | 7,31           | 5,26              | 73,06              | 181,26         | 3,42 |
| 31              | 7,36           | 5,39              | 73,41              | 187,03         | 3,42 |
| 32              | 7,41           | 5,53              | 73,76              | 192,79         | 3,43 |
| 33              | 7,46           | 5,67              | 74,11              | 198,55         | 3,42 |
| 34              | 7,51           | $\overline{5,80}$ | 74,46              | 204,32         | 3,42 |
| 35              | 7,56           | 5,94              | 74,82              | 210,08         | 3.41 |
| 36              | 7,61           | 6,08              | 75,17              | 215,85         | 3,40 |
| 37              | 7,66           | 6,21              | 75,52              | 221,61         | 3,39 |
| 38              | 7,71           | 6,35              | 75,87              | 227,38         | 3,39 |
| 39              | 7,76           | 6,48              | 76,22              | 233,14         | 3,37 |
| 40              | 7,81           | 6,62              | 76,57              | 238,91         | 3,35 |
| 41              | 7,86           | 6,76              | 76,92              | 244,67         | 3,34 |
| 42              | 7,91           | 6,89              | 77,27              | 250,44         | 3,35 |
| 43              | 7,96           | 7,03              | 77,62              | 256,20         | 3,36 |
| 44              | 8,01           | 7,17              | 77,97              | 261,97         | 3,37 |
| 45              | 8,06           | 7,30              | 78,33              | 267,73         | 3,39 |
| 46              | 8,11           | 7,44              | 78,68              | 273,50         | 3,39 |
| 47              | 8,16           | 7,58              | 79,03              | 279,26         | 3,39 |
| 48              | 8,21           | 7,71              | 79,38              | 285,03         | 3,01 |

**Tabel 4.2** Nilai GCV untuk Satu Titik Knot (Lanjutan)

Dari Tabel 4.2 menunjukkan bahwa nilai GCV minimum terdapat pada percobaan yang ke empat yaitu sebesar 2,86. Dimana masing-masing letak titik knot untuk masing-masing prediktor sebagai berikut.

- 1. Titik knot pada variabel  $X_2 (K_1 = 6.02)$
- 2. Titik knot pada variabel  $X_3 (K_2 = 1,71)$
- 3. Titik knot pada variabel  $X_4$  (K<sub>3</sub>=63,93)
- 4. Titik knot pada variabel  $X_5$  ( $K_4$ = 31,38).
- **4.3.2 Pemilihan Titik Knot Indeks Pembangunan Manusia (IPM) di Jawa Timur Menggunakan Dua Titik Knot**

Tahap selanjutnya adalah pemodelan regresi semiparametrik spline dengan menggunakan dua titik knot. Hasil yang diperoleh dari 1128 kali percobaan menghasilkan nilai GCV dan knot. Untuk setiap variabel nantinya terdapat dua titik knot. Hasil GCV sebagai berikut.

|                | $\mathbf{X}_2$ |         |       | $X_3$ |       | $X_4$ |                  | $\mathbf{X}_5$ | GCV  |
|----------------|----------------|---------|-------|-------|-------|-------|------------------|----------------|------|
| N <sub>0</sub> | $K_1$          | $K_{2}$ | $K_3$ | $K_4$ | $K_5$ | $K_6$ | $\mathbf{K}_{7}$ | $K_8$          |      |
|                | 5,87           | 5,92    | 1,3   | 1,43  | 62,88 | 63,23 | 14,08            | 19,85          | 3,16 |
| $\overline{2}$ | 5,87           | 5,97    | 1,3   | 1,57  | 62,88 | 63,58 | 14,08            | 25,61          | 3,31 |
| 3              | 5,87           | 6,02    | 1,3   | 1,71  | 62,88 | 63,93 | 14,08            | 31,38          | 3,2  |
| 4              | 5,87           | 6,07    | 1,3   | 1,84  | 62,88 | 64,29 | 14,08            | 37,14          | 3,16 |
| 5              | 5,87           | 6,12    | 1,3   | 1,98  | 62,88 | 64,64 | 14,08            | 42,91          | 3,23 |
| 6              | 5,87           | 6,17    | 1,3   | 2,12  | 62,88 | 64,99 | 14,08            | 48,67          | 3,25 |
| 7              | 5,87           | 6,22    | 1,3   | 2,25  | 62,88 | 65,34 | 14,08            | 54,44          | 3,19 |
| 8              | 5,87           | 6,27    | 1,3   | 2,39  | 62,88 | 65,69 | 14,08            | 60,2           | 3,11 |
| 9              | 5,87           | 6,32    | 1,3   | 2,53  | 62,88 | 66,04 | 14,08            | 65,97          | 3,04 |
| 10             | 5,87           | 6,37    | 1,3   | 2,66  | 62,88 | 66,39 | 14,08            | 71,73          | 2,99 |
| 11             | 5,87           | 6,42    | 1,3   | 2,8   | 62,88 | 66,74 | 14,08            | 77,5           | 2,97 |
| 12             | 5,87           | 6,47    | 1,3   | 2,93  | 62,88 | 67,09 | 14,08            | 83,26          | 2,99 |
| 13             | 5,87           | 6,52    | 1,3   | 3,07  | 62,88 | 67,44 | 14,08            | 89,03          | 2,97 |
| 14             | 5,87           | 6,57    | 1,3   | 3,21  | 62,88 | 67,8  | 14,08            | 94,79          | 2,97 |
| 15             | 5,87           | 6,62    | 1,3   | 3,34  | 62,88 | 68,15 | 14,08            | 100,56         | 3    |
|                |                |         |       |       |       |       |                  |                |      |

**Tabel 4.3** Nilai GCV untuk Dua Titik Knot

|                |       | $\mathbf{X}_2$ |       | $X_3$          |       | $\mathbf{X}_4$ | $X_5$            |        |      |
|----------------|-------|----------------|-------|----------------|-------|----------------|------------------|--------|------|
| N <sub>0</sub> | $K_1$ | $K_2$          | $K_3$ | $\mathbf{K}_4$ | $K_5$ | $K_6$          | $\mathbf{K}_{7}$ | $K_8$  | GCV  |
| 47             | 5,87  | 8,21           | 1,3   | 7,71           | 62,88 | 79,38          | 14,08            | 285,03 | 2,89 |
|                |       |                |       |                |       |                |                  |        |      |
| 185            | 6,07  | 6,22           | 1,84  | 2,25           | 64,29 | 65,34          | 37,14            | 54,44  | 3,36 |
| 186            | 6,07  | 6,27           | 1,84  | 2,39           | 64,29 | 65,69          | 37,14            | 60,2   | 3,33 |
| 187            | 6,07  | 6,32           | 1,84  | 2,53           | 64,29 | 66,04          | 37,14            | 65,97  | 3,21 |
| 188            | 6,07  | 6,37           | 1,84  | 2,66           | 64,29 | 66,39          | 37,14            | 71,73  | 3,19 |
| 189            | 6,07  | 6,42           | 1,84  | 2,8            | 64,29 | 66,74          | 37,14            | 77,5   | 3,17 |
| 200            | 6,07  | 6,97           | 1,84  | 4,3            | 64,29 | 70,6           | 37,14            | 140,91 | 3,73 |
|                |       |                |       |                |       |                |                  |        |      |
| 1115           | 7,96  | 8,06           | 7,03  | 7,3            | 77,62 | 78,33          | 256,2            | 267,73 | 3,57 |
| 1116           | 7,96  | 8,11           | 7,03  | 7,44           | 77,62 | 78,68          | 256,2            | 273,5  | 3,57 |
| 1117           | 7,96  | 8,16           | 7,03  | 7,58           | 77,62 | 79,03          | 256,2            | 279,26 | 3,38 |
| 1118           | 7,96  | 8,21           | 7,03  | 7,71           | 77,62 | 79,38          | 256,2            | 285,03 | 3,36 |
| 1119           | 8,01  | 8,06           | 7,17  | 7,3            | 77,97 | 78,33          | 261,97           | 267,73 | 3,57 |
| 1120           | 8,01  | 8,11           | 7,17  | 7,44           | 77,97 | 78,68          | 261,97           | 273,5  | 3,42 |
| 1121           | 8,01  | 8,16           | 7,17  | 7,58           | 77,97 | 79,03          | 261,97           | 279,26 | 3,38 |
| 1122           | 8,01  | 8,21           | 7,17  | 7,71           | 77,97 | 79,38          | 261,97           | 285,03 | 3,37 |
| 1123           | 8,06  | 8,11           | 7,3   | 7,44           | 78,33 | 78,68          | 267,73           | 273,5  | 3,39 |
| 1124           | 8,06  | 8,16           | 7,3   | 7,58           | 78,33 | 79,03          | 267,73           | 279,26 | 3,39 |
| 1125           | 8,06  | 8,21           | 7,3   | 7,71           | 78,33 | 79,38          | 267,73           | 285,03 | 3,39 |
| 1126           | 8,11  | 8,16           | 7,44  | 7,58           | 78,68 | 79,03          | 273,5            | 279,26 | 3,39 |
| 1127           | 8,11  | 8,21           | 7,44  | 7,71           | 78,68 | 79,38          | 273,5            | 285,03 | 3,39 |
| 1128           | 8,16  | 8,21           | 7,58  | 7,71           | 79,03 | 79,38          | 279,26           | 285,03 | 3,39 |

**Tabel 4.3** Nilai GCV untuk Dua Titik Knot (Lanjutan)

Tabel 4.3 dapat dilihat bahwa GCV minimum terdapat pada percobaan ke 47 sebesar 2,89. Posisi titik knot yang dihasilkan dari pengamatan ke 47 sebagai berikut.

- 1. Titik knot variabel pada  $X_2 (K_1 = 5,87$  dan  $K_2 = 8,21)$
- 2. Titik knot variabel pada  $X_3$  (K<sub>3</sub>= 1,30 dan K<sub>4</sub>=7,71)
- 3. Titik knot variabel pada  $X_4$  (K<sub>5</sub>= 62,88 dan K<sub>6</sub>=79,38)
- 4. Titik knot variabel pada  $X_5 (K_7 = 14,08$  dan  $K_8 = 285,03$ ).

## **4.3.3 Pemilihan Titik Knot Indeks Pembangunan Manusia (IPM) di Jawa Timur Menggunakan Tiga Titik Knot**

Letak titik knot pada pemodelan semiparametrik spline dengan tiga knot menghasilkan percobaan sebanyak 11889 kali. Dimana setiap variabel mempunyai tiga titik knot. Sehingga total knot pada pemodelan ini sebanyak 12 knot. Hasil dengan menggunakan tiga knot sebagai berikut.

|                         |       | X,    |       |       | $\mathbf{X}_3$ |       |       | $\mathbf{X}_4$ |                |
|-------------------------|-------|-------|-------|-------|----------------|-------|-------|----------------|----------------|
| No                      | $K_1$ | $K_2$ | $K_3$ | $K_4$ | $K_5$          | $K_6$ | $K_7$ | $K_8$          | K <sub>9</sub> |
| 1                       | 5,87  | 5,92  | 5,97  | 1,3   | 1,43           | 1,57  | 62,88 | 63,23          | 63,58          |
| $\overline{2}$          | 5,87  | 5,92  | 6,02  | 1,3   | 1,43           | 1,71  | 62,88 | 63,23          | 63,93          |
| $\overline{\mathbf{3}}$ | 5,87  | 5,92  | 6,07  | 1,3   | 1,43           | 1,84  | 62,88 | 63,23          | 64,29          |
| $\overline{4}$          | 5,87  | 5,92  | 6,12  | 1,3   | 1,43           | 1,98  | 62,88 | 63,23          | 64,64          |
| 5                       | 5,87  | 5,92  | 6,17  | 1,3   | 1,43           | 2,12  | 62,88 | 63,23          | 64,99          |
| 6                       | 5,87  | 5,92  | 6,22  | 1,3   | 1,43           | 2,25  | 62,88 | 63,23          | 65,34          |
| 7                       | 5,87  | 5,92  | 6,27  | 1,3   | 1,43           | 2,39  | 62,88 | 63,23          | 65,69          |
| $\overline{8}$          | 5,87  | 5,92  | 6,32  | 1,3   | 1,43           | 2.53  | 62,88 | 63,23          | 66,04          |
| 9                       | 5,87  | 5,92  | 6,37  | 1,3   | 1,43           | 2,66  | 62,88 | 63,23          | 66,39          |
| 10                      | 5,87  | 5,92  | 6,42  | 1,3   | 1,43           | 2,8   | 62,88 | 63,23          | 66,74          |
| 11                      | 5,87  | 5,92  | 6,47  | 1,3   | 1,43           | 2,93  | 62,88 | 63,23          | 67,09          |
| 12                      | 5,87  | 5,92  | 6,52  | 1,3   | 1,43           | 3,07  | 62,88 | 63,23          | 67,44          |
| 13                      | 5,87  | 5,92  | 6,57  | 1,3   | 1,43           | 3,21  | 62,88 | 63,23          | 67,8           |
| 14                      | 5,87  | 5,92  | 6,62  | 1,3   | 1,43           | 3,34  | 62,88 | 63,23          | 68,15          |
| 15                      | 5,87  | 5,92  | 6,67  | 1,3   | 1,43           | 3,48  | 62,88 | 63,23          | 68,5           |
| 16                      | 5,87  | 5,92  | 6,72  | 1,3   | 1,43           | 3,62  | 62,88 | 63,23          | 68,85          |
| 17                      | 5,87  | 5,92  | 6,77  | 1,3   | 1,43           | 3,75  | 62,88 | 63,23          | 69,2           |
| 18                      | 5,87  | 5,92  | 6,82  | 1,3   | 1,43           | 3,89  | 62,88 | 63,23          | 69,55          |
| 19                      | 5,87  | 5,92  | 6,87  | 1,3   | 1,43           | 4,03  | 62,88 | 63,23          | 69,9           |
| 20                      | 5,87  | 5,92  | 6,92  | 1,3   | 1,43           | 4,16  | 62,88 | 63,23          | 70,25          |
|                         |       |       |       |       |                |       |       |                |                |
| 11842                   | 6,62  | 6,67  | 6,77  | 3,34  | 3,48           | 3,75  | 68,15 | 68,5           | 69,2           |
|                         |       |       |       |       |                |       |       |                |                |
| 17290                   | 8,01  | 8,11  | 8,16  | 7,17  | 7,44           | 7,58  | 77,97 | 78,68          | 79,03          |
| 17291                   | 8,01  | 8,11  | 8,21  | 7,17  | 7,44           | 7,71  | 77,97 | 78,68          | 79,38          |
| 17292                   | 8,01  | 8,16  | 8,21  | 7,17  | 7,58           | 7,71  | 77,97 | 79,03          | 79,38          |
| 17293                   | 8,06  | 8,11  | 8,16  | 7,3   | 7,44           | 7,58  | 78,33 | 78,68          | 79,03          |
| 17294                   | 8,06  | 8,11  | 8,21  | 7,3   | 7,44           | 7,71  | 78,33 | 78,68          | 79,38          |

**Tabel 4.4** Nilai GCV untuk Tiga Titik Knot

| N <sub>0</sub> | $\mathbf{X}_2$ |       |                  |                | $\mathbf{X}_3$   |       |                | $\mathbf{X}_4$ |                           |
|----------------|----------------|-------|------------------|----------------|------------------|-------|----------------|----------------|---------------------------|
|                | $\mathbf{K}_1$ | $K_2$ | $\mathbf{K}_{3}$ | $\mathbf{K}_4$ | $\mathbf{K}_{5}$ | $K_6$ | K <sub>7</sub> | $K_8$          | $\mathbf{K}_{\mathbf{0}}$ |
| 17295          | 8,06           | 8,16  | 8,21             | 7,3            | 7,58             | 7.71  | 78,33          | 79,03          | 79,38                     |
| 17296          | 8,11           | 8,16  | 8,21             | 7.44           | 7,58             | 7,71  | 78,68          | 79,03          | 79,38                     |
| 11884          | 6,62           | 6,72  | 7,36             | 3,34           | 3,62             | 5.39  | 68,15          | 68,85          | 73,41                     |
| 11885          | 6,62           | 6,72  | 7.41             | 3.34           | 3.62             | 5.53  | 68,15          | 68,85          | 73,76                     |
| 11886          | 6,62           | 6,72  | 7,46             | 3.34           | 3,62             | 5,67  | 68,15          | 68,85          | 74,11                     |
| 11887          | 6,62           | 6,72  | 7,51             | 3.34           | 3.62             | 5,8   | 68,15          | 68,85          | 74,46                     |
| 11888          | 6,62           | 6,72  | 7,56             | 3,34           | 3.62             | 5,94  | 68,15          | 68,85          | 74,82                     |
| 11889          | 6,62           | 6,72  | 7.61             | 3,34           | 3.62             | 6.08  | 68,15          | 68,85          | 75,17                     |
|                |                |       |                  |                |                  |       |                |                |                           |

**Tabel 4.4** Nilai GCV untuk Tiga Knot (Lanjutan)

**Tabel 4.4** Nilai GCV untuk Tiga Knot pada  $X_5$  (Lanjutan)

| No             | $K_{10}$ | $K_{11}$ | $K_{12}$ | GCV  |
|----------------|----------|----------|----------|------|
| 1              | 14,08    | 19,85    | 25,61    | 3,56 |
| $\overline{2}$ | 14,08    | 19,85    | 31,38    | 3,55 |
| 3              | 14,08    | 19,85    | 37,14    | 3,53 |
| 4              | 14,08    | 19,85    | 42,91    | 3,66 |
| 5              | 14,08    | 19,85    | 48,67    | 3,75 |
| 6              | 14,08    | 19,85    | 54,44    | 3,79 |
| 7              | 14,08    | 19,85    | 60,2     | 3,73 |
| 8              | 14,08    | 19,85    | 65,97    | 3,66 |
| 9              | 14,08    | 19,85    | 71,73    | 3,59 |
| 10             | 14,08    | 19,85    | 77,5     | 3,54 |
| 11             | 14,08    | 19,85    | 83,26    | 3,54 |
| 12             | 14,08    | 19,85    | 89,03    | 3,49 |
| 13             | 14,08    | 19,85    | 94,79    | 3,46 |
| 14             | 14,08    | 19,85    | 100,56   | 3,49 |
| 15             | 14,08    | 19,85    | 106,32   | 3,57 |
| 16             | 14,08    | 19,85    | 112,08   | 3,59 |
| 17             | 14,08    | 19,85    | 117,85   | 3,63 |
| 18             | 14,08    | 19,85    | 123,61   | 3,67 |
| 19             | 14,08    | 19,85    | 129,38   | 3,73 |
| 20             | 14,08    | 19,85    | 135,14   | 3,79 |
|                |          |          |          |      |
| 11842          | 100,56   | 106,32   | 117,85   | 3,03 |
|                |          |          |          |      |
| 17290          | 261,97   | 273,5    | 279,26   | 3,43 |
| 17291          | 261,97   | 273,5    | 285,03   | 3,42 |
| 17292          | 261,97   | 279,26   | 285,03   | 3,38 |

| N <sub>0</sub> |          | $\mathbf{X}_{5}$ |          |      |  |  |  |
|----------------|----------|------------------|----------|------|--|--|--|
|                | $K_{10}$ | $K_{11}$         | $K_{12}$ | GCV  |  |  |  |
| 17293          | 267,73   | 273,5            | 279,26   | 3.39 |  |  |  |
| 17294          | 267,73   | 273.5            | 285,03   | 3,39 |  |  |  |
| 17295          | 267,73   | 279,26           | 285,03   | 3,39 |  |  |  |
| 17296          | 273,5    | 279,26           | 285,03   | 3,39 |  |  |  |
| 11884          | 100,56   | 112,08           | 187,03   | 4,55 |  |  |  |
| 11885          | 100,56   | 112,08           | 192,79   | 4,54 |  |  |  |
| 11886          | 100,56   | 112,08           | 198,55   | 4,53 |  |  |  |
| 11887          | 100,56   | 112,08           | 204,32   | 4,52 |  |  |  |
| 11888          | 100,56   | 112,08           | 210,08   | 4,52 |  |  |  |
| 11889          | 100.56   | 112.08           | 215,85   | 4,53 |  |  |  |

**Tabel 4.4** Nilai GCV untuk Tiga Knot pada  $X_5$  (Lanjutan)

Tabel 4.4 menjelaskan bahwa nilai GCV yang minimum terdapat pada percobaan ke 11842. Dimana nilai GCV sebesar 3,03 dan nilai R *square* sebesar 93,57 persen. Letak titik knot pada pemodelan dengan tiga knot sebagai berikut.

- 1. Titik knot variabel X<sub>2</sub> (K<sub>1</sub>= 6,62; K<sub>2</sub>= 6,67 dan K<sub>3</sub>= 6,77)
- 2. Titik knot variabel  $X_3$  ( $K_4 = 3,34$ ;  $K_5 = 3,48$  dan  $K_6 =$ 3,75)
- 3. Titik knot variabel  $X_4$  (K<sub>7</sub>= 68,15; K<sub>8</sub>= 68,50 dan K<sub>9</sub>= 69,20)
- 4. Titik knot variabel  $X_5$  ( $K_{10}= 100, 56$ ;  $K_{11}= 106, 32$  dan  $K_8 = 117,85$ .

#### **4.4 Pemodelan Regresi Semiparametrik Spline**

Sesuai dengan syarat regresi semiparametrik spline model yang dipilih adalah yang memiliki nilai GCV minimum dan nilai R *square* maksimum. Namun, disisi lain juga harus mempertimbangkan tingkat signifikansi parameter yang nantinya diperoleh melalui pembentukan model dari suatu knot terpilih. Dari hal tersebut, maka yang terpilih paling optimal adalah tiga knot dengan GCV sebesar 3,03 dan nilai R *square* sebesar 93,57 persen. Estimasu parameter model dan titik knot untuk Indeks Pembangunan Manusia (IPM) diberikan dalam tabel 4.5

| N <sub>0</sub> | <b>Estimasi Parameter</b>                 | <b>Titik</b> |         |
|----------------|-------------------------------------------|--------------|---------|
|                | Parameter                                 | Coef         | Knot    |
| $\mathbf{1}$   | $\hat{\pmb \beta}_0$                      | 36,902       |         |
| $\overline{c}$ |                                           | $-0,264$     |         |
| 3              | $\hat{\hat{\beta}}_2$                     | 5,303        |         |
| $\overline{4}$ | $\bar{\hat{\beta}}_{\underline{21}}$      | $-9,435$     | 6,617   |
| 5              | $\bar{\hat{\beta}}_{22}$                  | 1,481        | 6,667   |
| 6              | $\hat{\beta}_{23}$                        | 3,694        | 6,766   |
| 7              | $\hat{\beta}_3$                           | 0,021        |         |
| 8              | $\hat{\beta}_{31}$                        | 17,64        | 3,344   |
| 9              | $\hat{\theta}_{32}$                       | $-24,879$    | 3,481   |
| 10             | $\hat{\beta}_{33}$                        | 7,775        | 3,754   |
| 11             | $\hat{\pmb \beta}_4$                      | 0,113        |         |
| 12             | $\bar{\hat{\beta}}_{\underline{41}}$      | $-13,13$     | 68,146  |
| 13             | $\overline{\hat{\beta}_{_{42}}}$          | 18,378       | 68,497  |
| 14             | $\overline{\hat{\beta}}_{43}$             | $-5,329$     | 69,199  |
| 15             | $\hat{\hat{\beta}}_{5}$                   | 0,037        |         |
| 16             | $\hat{\beta}_{51}$                        | $-0,019$     | 100,555 |
| 17             | $\overline{\hat{\beta}}_{\underline{52}}$ | $-0,018$     | 106,320 |
| 18             | $\overline{\hat{\beta}}_{53}$             | $-0,017$     | 117,849 |

**Tabel 4.5** Titik Knot Optimal dan Estimasi Parameter

Dari Tabel 4.5 menghasilkan model regresi semiparametrik spline sebagai berikut.

$$
\hat{Y} = 36,902 - 0,26X_1 + 5,303X_2 - 9,44(X_2 - 6,62)_+^1 + 1,48(X_2 - 6,67)_+^1 + 3,69(X_2 - 6,77)_+^1 + 0,021X_3 + 17,64(X_3 - 3,344)_+^1 - 24,879(X_3 - 3,481)_+^1 + 7,775(X_3 - 3,754)_+^1 + 0,113X_4 - 13,13(X_4 - 68,146)_+^1 + 18,378(X_4 - 68,497)_+^1 - 5,329(X_4 - 69,199)_+^1 + 0,037X_5 - 0,019(X_5 - 100,555)_+^1 - 0,018(X_5 - 106,32)_+^1 - 0,017(X_5 - 117,85)_+^1
$$

 $\frac{1}{4}$   $\frac{1}{4}$  Dalam model spline tersebut memiliki nilai R *square* yang tertinggi dibandingkan dengan R *square* pada pemodelan dengan dua knot dan tiga knot. Nilai R *square* pada model ini sebesar 93,57 persen. Sehingga model diatas dapat menjelaskan keragaman Indeks Pembangunan Manusia (IPM) di Jawa Timur sebesar 93,57 persen.

#### **4.5 Pengujian Parameter Model Spline Yang Terpilih**

Setelah diperoleh model, maka langkah selanjutnya adalah menguji signifikansi parameter. Oleh karena itu, pada subab ini akan membahas mengenai pengujian yang akan digunakan untuk menguji signifikansi parameter yaitu sebagai berikut.

### **4.5.1 Pengujian Signifikansi Secara Serentak**

Pengujian yang pertama akan dilakukan dengan menggunakan pengujian secara serentak. Dengan hipotesis sebagai berikut.

Hipotesis :

 $H_0: \beta_1 = \beta_2 = ... = \beta_{17} = 0$ 

 $H_1$ : minimal ada satu  $\beta_j \neq 0, j = 1,2,...,17$ 

Daerah Kritis : Tolak H<sub>0</sub>, jika F<sub>hitung</sub> > F<sub>tabel</sub> dengan  $\alpha$  = 0,05

Hasil yang diperoleh untuk uji serentak adalah sebagai berikut.

| <b>rable to</b> that you of variance |    |         |        |                              |  |  |  |  |
|--------------------------------------|----|---------|--------|------------------------------|--|--|--|--|
| <b>Sumber</b><br><b>Variasi</b>      | DF | SS      | MS     | $\mathbf{F}_{\text{hitung}}$ |  |  |  |  |
| Regresi                              | 17 | 726,695 | 42.747 |                              |  |  |  |  |
| Error                                | 20 | 49.905  | 2.493  | 17,131                       |  |  |  |  |
| Total                                | 37 | 776,601 |        |                              |  |  |  |  |

**Tabel 4.6** *Analysis of Variance*

Dari Tabel 4.6 dapat dilihat bahwa  $F_{\text{hitung}} > F_{\text{table}}$ .  $F_{\text{hitung}}$ sebesar 17,131 sedangkan untuk  $F_{\text{table}}(0.05;17;20)$  sebesar 2,17. maka keputusannya tolak  $H_0$  artinya minimal ada satu parameter yang berpengaruh signifikan terhadap model.

### **4.5.2 Pengujian Parameter Secara Parsial (Individu)**

Selanjutnya dilakukan pengujian secara individu agar lebih memastikan apakah model yang telah diperoleh parameter-parameter yang terdapat didalamnya memiliki pengaruh signifikan terhadap model tersebut. Hipotesis yang digunakan adalah.

Hipotesis :

 $H_0: \beta_j = 0$ 

 $H_1: \beta_j \neq 0, j = 1,2,...,17$ 

Daerah kritis : tolak H<sub>0</sub> jika  $|T| > t_{\text{table}}$ 

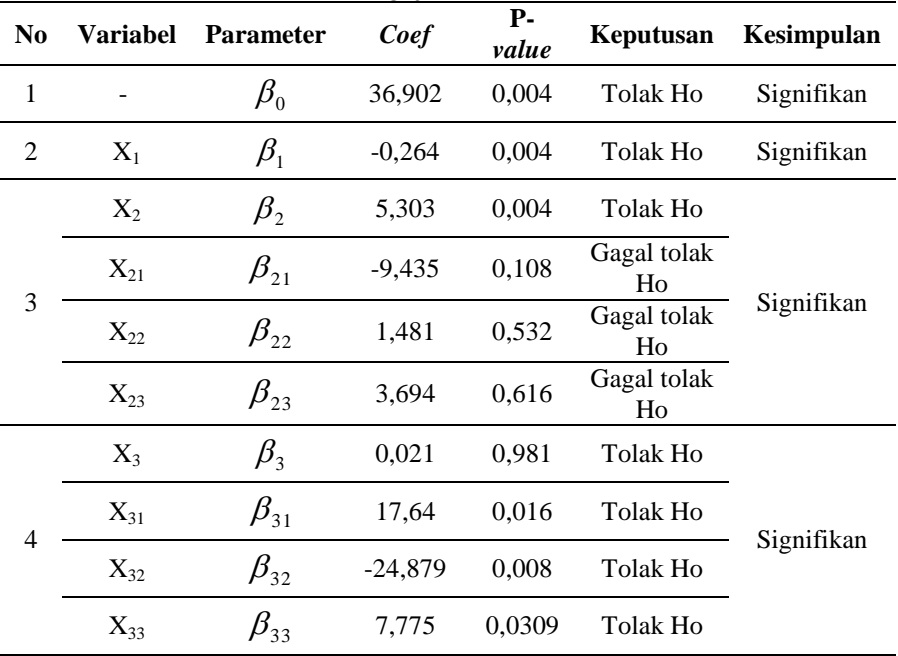

#### **Tabel 4.7** Pengujian Parameter Parsial

| N <sub>0</sub> | Variabel | <b>Parameter</b>               | Coef     | <b>P-</b><br>value | Keputusan                     | Kesimpulan |  |
|----------------|----------|--------------------------------|----------|--------------------|-------------------------------|------------|--|
|                | $X_4$    | $\beta_{\scriptscriptstyle 4}$ | 0,113    | 0,613              | Gagal tolak<br>Ho             |            |  |
| 5              | $X_{41}$ | $\beta_{41}$                   | $-13,13$ | 0,002              | Tolak Ho                      | Signifikan |  |
|                | $X_{42}$ | $\beta_{42}$                   | 18,378   | 0,005              | <b>Tolak Ho</b>               |            |  |
|                | $X_{43}$ | $\beta_{43}$                   | $-5,329$ | 0,036              | Tolak Ho                      |            |  |
|                | $X_5$    | $\beta_{5}$                    | 0,037    | 0,134              | Gagal tolak<br>H <sub>0</sub> |            |  |
| 6              | $X_{51}$ | $\beta_{51}$                   | $-0,019$ | 0,118              | Gagal tolak<br>Ho             | Tidak      |  |
|                | $X_{52}$ | $\beta_{52}$                   | $-0,018$ | 0,118              | Gagal tolak<br>Ho             | Signifikan |  |
|                | $X_{53}$ | $\beta_{53}$                   | $-0,017$ | 0,118              | Gagal<br>tolak Ho             |            |  |

**Tabel 4.7** Pengujian Parameter Parsial (Lanjutan)

Tabel 4.7 menunjukkan terdapat parameter yang tidak signifikan apabila dilihat dari P-*value*. Parameter yang tidak signifikan terhadap model adalah *β5, β51, β52,* dan *β53*, parameter-yang tidak signifikan tersebut terdapat pada variabel PDRB perkapita. Untuk parameter yang signifikan terdapat pada variabel angka kematian bayi, tingkat pengangguran terbuka, pertumbuhan ekonomi, dan tingkat pengangguran terbuka.

### **4.6 Pengujian Asumsi Residual IIDN**

Pengujian asumsi residual ini bermanfaat untuk mengetahui apakah residual yang telah diperoleh memenuhi asumsi identik, independen dan berdistribusi normal. Apabila disalah satu pengujiannya tidak memenuhi asumsi, maka data yang diperoleh harus ditanggulangi terlebih dahulu. Oleh karena itu, pengujian asumsi residual ini sangat penting dalam pemodelan regresi.

# **4.6.1 Pengujian Asumsi Residual Identik**

Hal pertama yang harus dilakukan dalam menguji asumsi residual IIDN adalah pengujian asumsi identik.

Pengujian asumsi residual identik ini menggunakan uji *Glejser*. Hasil dari uji glejser sebagai berikut.

 $H<sub>0</sub>$ : Residual memenuhi asumsi identik

H<sup>1</sup> : Residual tidak memenuhi asumsi identik

Daerah kritis : tolak  $H_0$  jika  $F_{\text{hitung}} > F_{\text{table}}$  atau P-*value* <  $α(0,05)$ .

| <b>Sumber</b><br><b>Variasi</b> | DF | SS    | MS    | P-value | $\mathbf{F}_{\text{hitung}}$ |
|---------------------------------|----|-------|-------|---------|------------------------------|
| Regresi                         |    | 5.404 | 0.318 |         |                              |
| Error                           | 20 | 17,59 | 0,879 | 0,9807  | 0,3616                       |
| Total                           | 37 | 22,99 |       |         |                              |

**Tabel 4.8** *Analysis of Variance* Uji Glejser

Dari Tabel 4.8 bahwa keputusan dari pengujian tersebut adalah gagal tolak H<sub>0</sub>, karena P-*value*  $> \alpha(0.05)$  dan memiliki nilai  $F<sub>hitung</sub> sebesar 0,3616 lebih kecil dari  $F<sub>table</sub>$$ sebesar 2,1667. Sehingga dapat diputuskan bahwa residual telah identik.

#### **4.6.2 Pengujian Asumsi Independen**

Pengujian asumsi kedua adalah pengujian asumsi independen. Dimana pengujian ini dilakukan dengan cara plot *autocorrelation funcion*.

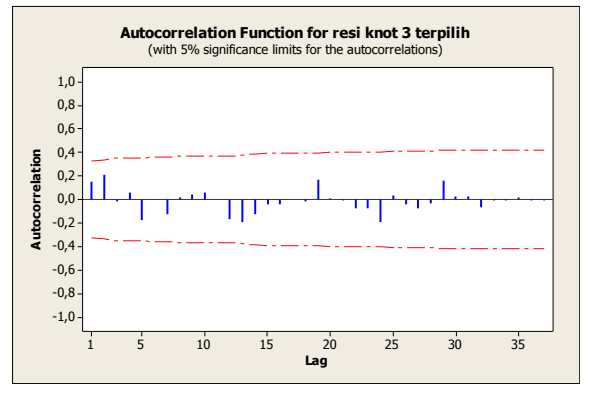

**Gambar 4.7** Plot ACF dari Residual

Dari Gambar 4.7 dapat dilihat bahwa tidak terdapat lag yang keluar dari batas atas dan batas bawah, sehingga untuk pengujian asumsi independen residual sudah memenuhi asumsi independen.

### **4.6.3 Pengujian Asumsi Distribusi Normal**

Pengujian selanjutnya yang dilakukan adalah pengujian asumsi distribusi normal. Pengujian distribusi normal ini menggunakan pengujian *Kolmogorov-smirnov*, sehingga diperoleh hasil sebagai berikut. Hipotesis :

 $H<sub>0</sub>$ : Residual mengikuti distribusi normal  $H<sub>1</sub>$ : Residual tidak mengikuti distribusi normal

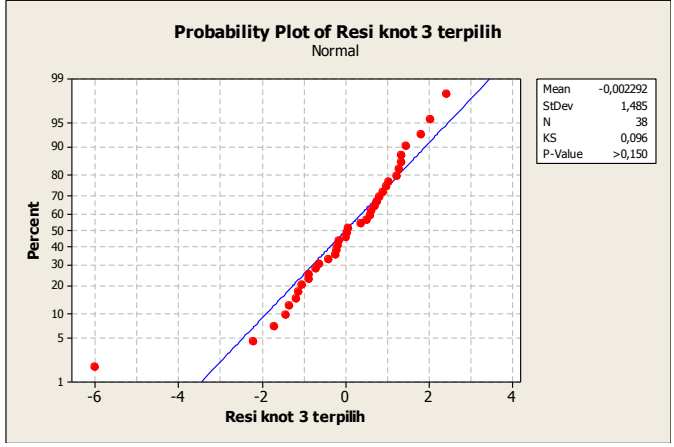

**Gambar 4.8** Plot Distribusi Normal dari Residual

Dari Gambar 4.8 dapat dilihat dari visualisasi gambar tesebut bahwa residual data model tersebut telah berdistribusi normal. Hal tersebut juga diperkuat dari nilai P*value* yang lebih besar dari  $\alpha(0.05)$  yaitu  $0.150 > \alpha(0.05)$ , nilai *Kolmogorov-smirnov (KS)* lebih kecil dari *Kolmogorovsmirnov (KS)* tabel yaitu 0,096 < 0,215.

### **4.7 Intepretasi Model Spline yang Terpilih**

Dari pengujian- pengujian sebelumnya, dapat dilihat bahwa model yang diperoleh sebagai berikut.

$$
\hat{Y} = 36,902 - 0,26X_1 + 5,303X_2 - 9,44(X_2 - 6,62)_+^1 + 1,48(X_2 - 6,67)_+^1 + 3,69(X_2 - 6,77)_+^1 + 0,021X_3 + 17,64(X_3 - 3,34)_+^1 - 24,88(X_3 - 3,48)_+^1 + 7,78(X_3 - 3,75)_+^1 + 0,113X_4 - 13,13(X_4 - 68,15)_+^1 + 18,38(X_4 - 68,5)_+^1 - 5,33(X_4 - 69,2)_+^1
$$

Dari model spline tersebut intepretasi model sebagai berikut.

1. Jika variabel  $X_2$ ,  $X_3$ ,  $X_4$  dan  $X_5$  diasumsikan konstan, maka

$$
\hat{Y} = -0.264X_1
$$

Artinya, apabila angka kematian bayi bertambah sebesar satu persen, maka Indeks pembangunan Manusia (IPM) di Provinsi Jawa Timur akan berkurang sebesar 0,264 persen. Dan sebaliknya, apabila angka kematian bayi berkurang sebesar satu persen, maka Indeks Pembangunan manusia akan bertambah sebanyak 0,264 persen.

2. Dengan mengasumsikan  $X_1, X_3, X_4$  dan  $X_5$  konstan, maka.

$$
\hat{Y} = \begin{cases}\n5,303X_2; & X_2 < 6,62 \\
-4,137X_2 + 62,493; & 6,62 \le X_2 < 6,67 \\
57,343X_2 + 52,621; & 6,67 \le X_2 < 6,77 \\
1,033X_2 + 27,6399; & X_2 \ge 6,77\n\end{cases}
$$

Artinya, ketika pertumbuhan ekonomi kurang dari 6,62 persen, apabila pertumbuhan ekonomi naik satu persen, maka Indeks Pembangunan Manusia (IPM) akan mengalami peningkatan sebesar 5,3 persen. Sedangkan, ketika pertumbuhan ekonomi antara 6,62 persen sampai 6,67 persen, apabila perumbuhan ekonomi naik satu persen, maka Indeks Pembangunan Manusia (IPM) akan mengalami penurunan sebesar 4,12 persen. Dan ketika pertumbuhan ekonomi kisaran 6,67 sampai 6,77 persen, apabila pertumbuhan ekonomi meningkat sebesar satu persen, maka Indeks Pembangunan Manusia (IPM) mengalami peningkatan sebesarr 57,3 persen. Selain itu, ketika pertumbuhan ekonomi lebih atau sama dengan 6,77 persen, apabila pertumbuhan ekonomi mengalami peersentase peningkatan sebesar satu persen, maka Indeks Pembangunan Manusia (IPM) akan bertambah sebesar 1,03 persen.

3. Variabel  $X_1, X_2, X_4$  dan  $X_5$  diasumsikan konstan, sehingga diperoleh model sebagai berikut.

$$
\hat{Y} = \begin{cases}\n0,021X_3; & X_3 < 3,34 \\
17,661X_3 - 58,918; & 3,34 \le X_3 < 3,48 \\
-7,219X_3 + 27,665; & 3,48 \le X_3 < 3,75 \\
0,561X_3 - 1,5102; & X_3 \ge 3,75\n\end{cases}
$$

Artinya, tingkat pengangguran terbuka kurang dari 3,34 persen, apabila tingkat pengangguran terbuka naik sebesar satu persen maka persentase Indeks Pembangunan Manusia (IPM) akan naik sebesar 0,021 persen. Selain itu, jika tingkat pengangguran terbuka diantara 3,34 sampai 3,48 persen, apabila tingkat pengangguran terbuka naik sebesar satu persen, maka Indeks Pembangunan Manusia (IPM) akan naik sebesar 17,7 persen. Sedangkan tingkat pengangguran terbuka berada diantara nilai 3,48 persen sampai 3,75 persen, apabila tingkat pengangguran terbuka meningkat sebesar satu persen, maka Indeks Pembangunan Manusia (IPM) di Jawa Timur akan berkurang sebesar 7,2 persen. Dan ketika tingkat pengangguran terbuka lebih atau sama dengan 3,75 persen, apabila tingkat pengangguran terbuka bertambah satu persen, maka Indeks Pembangunan Manusia(IPM) akan bertambah sebesar 0,6 persen.

4. Mengasumsikan variabel  $X_1, X_2, X_3$  dan  $X_5$  konstan, sehingga terbentuk model sebagai berikut.

$$
\hat{Y} = \begin{cases}\n0,113X_4; & X_4 < 68,15 \\
-13,017X_4 + 894,809; & 68,15 \le X_4 < 68,5 \\
5,363X_4 - 364,221; & 68,5 \le X_4 < 69,2 \\
0,033X_4 - 359,606; & X_4 \ge 69,2\n\end{cases}
$$

Artinya, ketika tingkat partisipasi angkatan kerja lebih kecil dari 68,15 persen, apabila tingkat partisipasi angkatan kerja naik sebesar satu persen, maka Indeks pembangunan Manusia (IPM) di Jawa Timur akan mengalami peningkatan sebesar 0,11 persen. Untuk tingkat partisipasi angkatan kerja antara 68,5 persen sampai 68,15 persen, apabila tingkat partisipasi angkatan kerja baertambah sebanyak satu persen, maka Indeks Pembangunan Manusia (IPM) akan berkurang sebanyak 13,02 persen. Dan ketika tingkat partisipasi angkatan kerja berada diantara nila 68,5 persen sampai dengan 69,2 persen, apabila tingkat partisipasi angkatan kerja bertambah sebesar satu persen, maka Indeks pembangunan manusia (IPM) akan bertambah sebanyak 5,4 persen. Sedangkan, ketika tingkat partisipasi angkatan kerja lebih atau sama dengan 69,2 persen, apabila tingkat partisipasi angkatan kerja naik sebesar satu persen, maka Indeks Pembangunan Manusia (IPM) akan bertambah sebesar 0,03 persen.

# **BAB V KESIMPULAN DAN SARAN**

#### **5.1 Kesimpulan**

Dari pembahasan dan hasil analisis faktor-faktor yang mempengaruhi Indeks Pembangunan Manusia (IPM) di Jawa Timur yang diperoleh melalui subab sebelumnya, maka dapat diambil kesimpulan sebagai berikut.

- 1. Berdasarkan analisis statistik deskriptif, dapat dilihat karakteristik variabel-variabel yang mempengaruhi IPM. Seperti pada variabel. Angka kematian bayi terendah terdapat pada kota Blitar sebesar 19,5 persen. Sedangkan untuk angka kematian bayi yang tertinggi terdapat pada kabupaten Probolinggo sebesar 63,51 persen. Untuk pertumbuhan ekonomi angka terendah terdapat pada Kabupaten Bojonegoro sebesar 5,82 dan tertinggi di kota Batu 8,26 persen. Sedangkan tingkat pengangguran terbuka disini memiliki rata-rata sebesar 4,23 persen. Sedangkan, tingkat partisipasi angkatan kerja memiliki rata sebesar 69,88 persen. Untuk PDRB perkapita tertinggi terdapat di Kota Kediri sebesar 290,79 juta dan yang terendah terdapat di kabupaten Pacitan sebesar 8,32 juta. Sedangkan untuk IPM yang tertinggi terdapat pada Kota Blitar sebesar 78,14, dan IPM yang terendah terdapat pada Kabupaten Sampang sebesar 61,03 persen.
- 2. Model regresi semiparametrik spilne yang terbentuk melalui vaiabel-variabel yang signifikan. Variabel-variabel yang berpengaruh signifikan terhadap model adalah variabel angka kematian bayi  $(X_1)$ , pertumbuhan ekonomi  $(X_2)$ , tingkat pengangguran terbuka  $(X_3)$ , dan tingkat partisipasi angkatan kerja  $(X_4)$ . Sehingga model yang terbentuk adalah sebagai berikut.

$$
\hat{Y} = 36,902 - 0,26X_1 + 5,303X_2 - 9,44(X_2 - 6,62)_+^1 + 1,48(X_2 - 6,67)_+^1 + 3,69(X_2 - 6,77)_+^1 + 0,021X_3 + 17,64(X_3 - 3,34)_+^1 - 24,88(X_3 - 3,48)_+^1 + 7,78(X_3 - 3,75)_+^1 + 0,113X_4 - 13,13(X_4 - 68,15)_+^1 + 18,38(X_4 - 68,5)_+^1 - 5,33(X_4 - 69,2)_+^1
$$

 Dari model spline yang telah diperoleh memiliki nilai R *square* sebesar 93,57 persen dan nilai MSE sebesar 2,493.

#### **5.2 Saran**

 Saran yang diberikan untuk penelitian selanjutnya adalah lebih mendalami metode regresi spline dan mengembangkan program dengan banyak knot, sehingga dapat memperoleh model yang terbaik. Pada penelitian ini masih terbatas pada permasalahan yang dibahas. Sehingga untuk penelitian selanjutnya diharapkan menambah atau mencari beberapa variabel yang belum terdapat dalam penelitian ini. Dari analisis hasil yang telah dilakukan, diharapkan pemerintah serius dalam upaya peningkatan kualitas dan kuantitas terhadap Indeks Pembangunan Manusia di Jawa Timur maupun di Indonesia, karena IPM sendiri merupakan salah satu tolok ukur keberhasilan suatu negara

### **DAFTAR PUSTAKA**

- Anggraini, R.A. (2011). *Pola Hubungan Pertumbuhan Ekonomi Dan Pembangunan Manusia Di Provinsi Jawa Timur Tahun 2007 sampai tahun 2011. Lib.geo.ugm.ac.id/ojs/index.php/jbi/article/download/218 /214.* Diakses Pada Hari Rabu Tanggal 7 Mei 2014.
- Badan Pusat Satatistik. (2010). *Indeks Pembangunan Manusia Kabupaten Penajam Paser Utara 2010.* Balikpapan: Badan Pusat Statistik.
- Badan Pusat Satatistik. (2012). *Indeks Pembangunan Manusia 2010-2011.* Surabaya: Badan Pusat Statistik.
- Badan Pusat Satatistik. (2012). *Indikator Ekonomi dan Sosial Jawa Timur 2012.* Surabaya: Badan Pusat Statistik.
- Budiantara, I.N. (2001). *Estimasi Parametrik dan Nonparametrik untuk Pendekatan Kurva Regresi*. Pembicara Utama dalam Seminar Nasional Statistika V, Jurusan Statistika, FMIPA, ITS.
- Budiantara, I. N. (2004). *Model Spline Multivariabel dalam Regresi Nonparametrik.* Surabaya: Jurusan Matematika ITS.
- Budiantara, I.N. (2008). *Model Keluarga Spline Polinomial Truncated Dalam Regresi Semiparametrik*. Surabaya: Jurusan Statistika, FMIPA, ITS.
- Budiantara, I.N. (2009). *Spline dalam Regresi Nonparametrik dan Semi Parametrik : Sebuah Pemodelan Statistika Masa Kini dan Masa Mendatang, Pidato Pengukuhan untuk Jabatan Guru Besar dalam Bidang Ilmu Matematika Statistika dan Probabilitas, pada Jurusan Statistika, Fakultas FMIPA*. Surabaya : ITS Press.
- Drapper, N. dan Smith, H. (1992). *Analisis Regresi Terapan.* Jakarta: PT. Gramedia Pustaka Utama.
- Eubank, R. L. (1988). *Spline Smoothing and Nonparametric Regression.* New York: Marcel Dekker.
- Gujarati, D. N. (2003). *Basic Econometrics.* New York: McGraw Hill.
- Mayasari, W, O. (2012). *Analisis Biplot Pada Kabupaten/Kota Di Provinsi Jawa Timur Berdasarkan Variabel-variabel komponen Penyusun Indeks Pembangunan manusia (IPM).* Tugas Akhir, Jurusan Statistika, FMIPA, ITS.
- Melliana, A. (2013). *Analisis Statistika Faktor Yang Mempengaruhi Indeks Pembangunan Manusia Di Kabupaten/Kota Provinsi Jawa Timur.* Tugas Akhir, Jurusan Statistika, FMIPA, ITS.
- Miftah, A. (2012). *Metodelogi Perhitungan Indeks Pembangunan Manusia*. [<http://statistikbrebes.wordpress.com/2012/06/07/metode](http://statistikbrebes.wordpress.com/2012/06/07/metodelogi-penghitungan-indeks-pembangunan-manusia/) [logi-penghitungan-indeks-pembangunan-manusia/.](http://statistikbrebes.wordpress.com/2012/06/07/metodelogi-penghitungan-indeks-pembangunan-manusia/)

Diakses 25 Desember 2013 pukul 16.20 WIB>.

- Salim, L, A. (2011). *Analisis Dampak Kependudukan Terhadap Pembangunan Sosial Ekonomi di Jawa Timur*. Seminar Makalah Semiloka Kependudukan di Sun City Sidoarjo.
- Saputra, W, A. (2011). *Analisis Pengaruh Jumlah Penduduk, PDRB, IPM, Pengangguran Terhadap Tingkat Kemiskinan Di Kabupaten/Kota Jawa Tengah.* Tugas Akhir, Fakultas Ekonomi, Universitas Diponegoro. Semarang.
- Trianiani. E.E. (2013). *Analisis Pengaruh Pertumbuhan Ekonomi, Jumlah Pengangguran Dan Indeks Pembangunan Manusia (IPM), Terhadap Jumlah Penduduk Miskin Di Kabupaten Berau. [https://www.academia.edu/4312687/JURNAL\\_ENDAH\\_](https://www.academia.edu/4312687/JURNAL_ENDAH_ERNANY) [ERNANY#](https://www.academia.edu/4312687/JURNAL_ENDAH_ERNANY)*. Diakses Pada Hari Jumat tanggal 16 Mei 2014.
- Walpole, R. (1986). " *Ilmu Peluang dan Statistika Untuk Insinyur dan Ilmuwan* ". Bandung: ITB Bandung.
- Walpole, R. (1995). "*Pengantar Statistika*".Jakarta: PT. Gramedia Pustaka Utama.
- Yurviany. (2007). *Analisis Regresi Logistik pada Data Indeks Pembangunan Manusia Di Propinsi Jawa Timur.* Tugas Akhir, Jurusan Statistika, FMIPA, ITS.

# **BIODATA PENULIS**

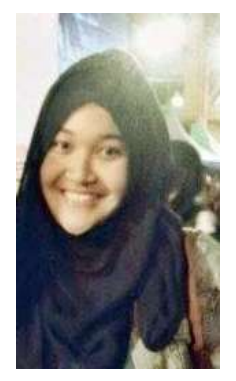

Penulis dengan nama lengkap A.Anggita Tauwakal Retno dan nama panggilan Anggita atau Gita dengan tempat tanggal lahir Surabaya, 27 Desember 1992. Anak Pertama dari pasangan Bapak Agus Puryanto dan Ibu Anita Suryanti. Penulis memiliki hobi membaca, menonton, *adventure* yang berhubungan dengan pemandangan, *singing* dan melukis. Pendidikan formal yang telah ditempuh selama 12 tahun oleh penulis adalah SDN Petemon XII/360 Surabaya, SMP Giki 1

Surabaya dan SMA Hang Tuah I Surabaya. Pada tahun 2011 penulis diterima menjadi mahasiswa Diploma III Jurusan Statistika ITS melalui jalur tes Diploma III ITS dengan NRP 1311030018. Tujuan hidup penulis adalah selalu ingin memberikan keceriaan untuk orang disekelilingnya dan ingin terus berusaha untuk membahagiakan dan membanggakan kedua orang tua, keluarga besar dan orang sekitar. Penulis memiliki minat atau kesukaan pada anak-anak. Oleh karena itu, penulis bergabung dengan suatu organisasi Gudang Ilmu Indonesia (GII). Dimana organisasi GII tersebut berdiri secara independen yang didirikan oleh kakak senior (Jaffarus Shodiq) di kampusnya. Pada akhir masa pendidikan selama tiga tahun di ITS, penulis menyusun Tugas Akhir yang tergabung menjadi mahasiswa di Laboratorium Sosial Pemerintahan Jurusan Statistika ITS dengan dosen pembimbing Bapak Prof. Dr. Drs. I Nyoman Budiantara, M.Si dan Co. Dosen pembimbing Ibu Dra. Madu Ratna, M.Si. Penulis mengambil topik IPM di Provinsi Jawa Timur. Untuk saran dan kritik terhadap penulis atau ingin diskusi mengenai Tugas Akhir ini dapat menghubungi penulis melalui: HP: 085746722559

Email: my.anggita@gmail.com

Facebook: Anggita Tauwakal Retno

# **DAFTAR LAMPIRAN**

halaman

Lampiran 1Data IPM dan Faktor-faktor Yang Mempengaruhi Di Kabupaten/kota Provinsi Jawa Timur Tahun 2012 .. ..45 Lampiran 2 Program Regresi Spline Linier dengan *Softwere* R .. 46 *(Halaman ini sengaja dikosongkan)*

# **LAMPIRAN**

**Lampiran 1** Data Indeks Pembangunan Manusia dan Faktor Yang Mempengaruhi di Kabupaten/Kota Provinsi Jawa Timur Tahun 2012

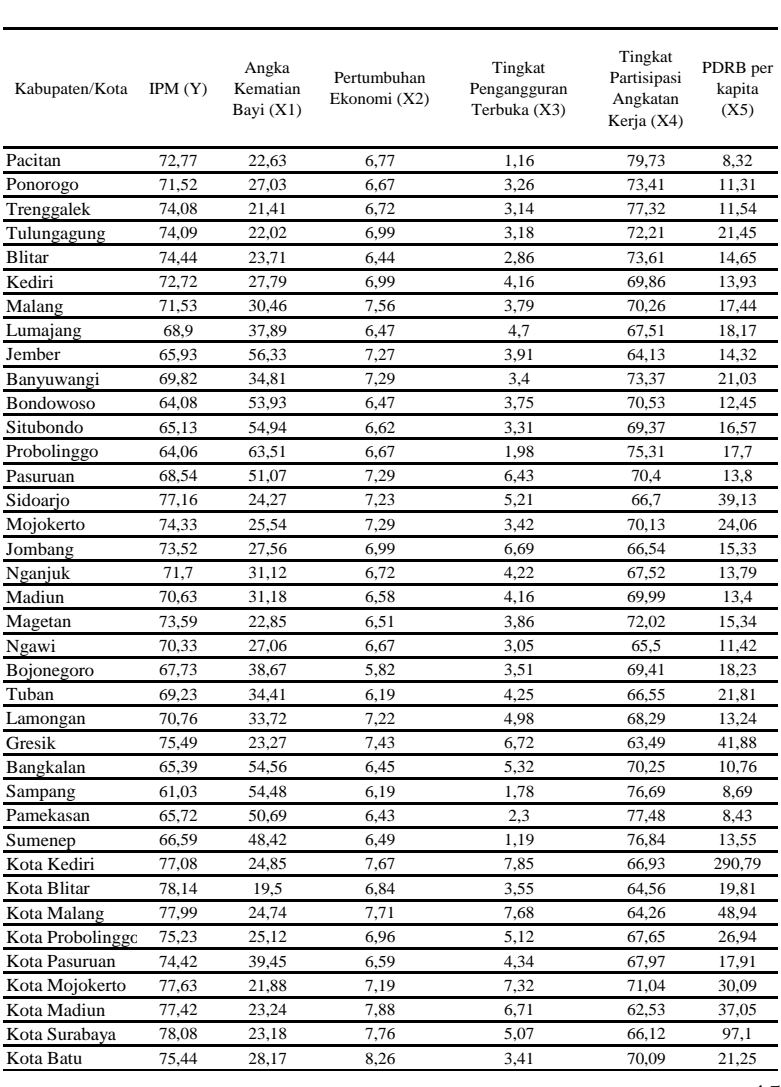

**Lampiran 2** Program Regresi Spline Linier Dengan *Software* R 2.15

```
# Satu Titik Knot
library(MASS)
GCV1=function(para)
{
  data=read.table("d://data TA-IPM1.txt",header=FALSE)
  data=as.matrix(data)
  p=length(data[,1])
 q = length(data[1,]) m=ncol(data)-para-1
  dataA=data[,(para+2):q]
  F=matrix(0,nrow=p,ncol=p)
 diag(F)=1 nk= length(seq(min(data[,2]),max(data[,2]),length.out=50))
  knot1=matrix(ncol=m,nrow=nk)
 for (i in (1:m)) {
  for (i in (1:nk))\left\{ \right. a=seq(min(dataA[,i]),max(dataA[,i]),length.out=50)
   knot1[i,i]=a[i] }
  }
 a1 = length(knot1[,1])knot1=knot1[2:(a1-1),]aa = rep(1,p) data1=matrix(ncol=m,nrow=p)
  data2=data[,2:q]
  a2=nrow(knot1)
  GCV=rep(NA,a2)
  Rsq=rep(NA,a2)
 for (i in 1:a2)
  {
```
for (j in 1:m) (j in 1:m)<br>(j in 1:m) (j in 1:m) (j in 1:m) (j in 1:m) (j in 1:m) (j in 1:m) (j in 1:m) (j in 1:m) (j in 1:m) (j in 1:m)

**Lampiran 2** Program Regresi Spline Linier Dengan *Software* R 2.15 (Lanjutan)

```
for (i in 1:m)
   {
   for (k \in \{in} 1:p)\left\{\right.if (data[k.(i+para+1)]<knot1[i,i]) data1[k,i]=0else
data1[k,i]=data[k,(i+para+1)]-knot1[i,i] }
   }
   mx=cbind(aa,data2,data1)
   mx=as.matrix(mx)
  C=ginv(t(mx)\%*\%mx)B=C\%*\% (t(mx)% *\% data[,1])
   yhat=mx%*%B
  SSE=0SSR=0for (r \text{ in } (1:p)) {
   sum=(data[r,1]-vhat[r,])^2sum1=(yhat[r,]-mean(data[,1]))^2
    SSE=SSE+sum
    SSR=SSR+sum1
   }
  Rsq[i]= (SSR/(SSE+SSR))*100 MSE=SSE/p
  A=mx\% * \%C\% * \%t(mx)A1=(F-A)A2=(sum(diag(A1))/p)^2 GCV[i]=MSE/A2
  } 
  GCV=as.matrix(GCV)
  Rsq=as.matrix(Rsq)
cat("======================================","\n")
cat("Nilai Knot dengan Spline linear 1 knot","\n")
cat("======================================","\n")
print (knotni knotni)<br>1
```
**Lampiran 2** Program Regresi Spline Linier Dengan *Software* R 2.15 (Lanjutan)

```
print (Rsq)
cat("=======================================","\n"
\lambdacat("HASIL GCV dengan Spline linear 1 knot","\n")
cat("=======================================","\n"
\lambdaprint (GCV)
s1=min(GCV)
print(max(Rsq))
cat("======================================","\n")
cat("HASIL GCV terkecil dengan Spline linear 1 knot","\n")
cat("======================================","\n")
cat(" GCV = "s1," \n|n")
write.csv(GCV,file="d:/output GCV1.csv")
write.csv(Rsq,file="d:/output Rsq1.csv")
write.csv(knot1,file="d:/output knot1.csv")
}
```
**Lampiran 2** Program Regresi Spline Linier Dengan *Software* R 2.15 (Lanjutan)

### **# Dua Titik Knot**

```
library(MASS)
GCV2=function(para)
{
  data=read.table("d:/data TA-IPM1.txt.",header=FALSE)
  data=as.matrix(data)
  p=length(data[,1])
 q = length(data[1,]) m=ncol(data)-para-1
  dataA=data[,(para+2):q]
 F=matrix(0, nrow=p, ncol=p)diag(F)=1 nk= length(seq(min(data[,2]),max(data[,2]),length.out=50))
  knot=matrix(ncol=m,nrow=nk)
 for (i in (1:m)) {
  for (i in (1:nk)) {
    a=seq(min(dataA[,i]),max(dataA[,i]),length.out=50)knot[i,i]=a[i] }
  }
a1=nrow(knot)
knot=knot[2:(a1-1),]a2=nrow(knot)
z=(a2*(a2-1)/2)knot2=cbind(rep(NA,(z+1)))for (i in (1:m)){
knot1 = rbind(rep(NA,2))for (i in 1:(a2-1)){
                for (k \text{ in } (i+1):a2){
                xx = cbind(knot[i,i],knot[k,i])
```
knotne konstantine i svetske knotne konstantine i svetske knotne i svetske knotne i svetske knotne i svetske k<br>I svetske knotne i svetske knotne i svetske knotne i svetske knotne i svetske knotne i svetske knotne i svetsk

**Lampiran 2** Program Regresi Spline Linier Dengan *Software* R 2.15 (Lanjutan)

```
knot2=cbind(knot2,knot1)
}
knot2=knot2[2:(z+1),2:(2*m+1)]
 aa=rep(1,p)data2 = matrix(ncol = (2*m), nrow = p)data1=data[,(para+2):q]
  data3=data[,2:q]
  a3=length(knot2[,1])
  GCV=rep(NA,a3)
  Rsq=rep(NA,a3)
 for (i in 1:a3)
  {
 for (i in 1:(2*m)){
        if (j\%%2==1) b=floor(j/2)+1 else b=j/2for (k \in \{in} 1:p){
        if (data1[k,b] < knot2[i,j]) data2[k,j]=0 else
data2[k,j]=data1[k,b]-knot2[i,j]}
      }
   mx=cbind(aa,data3,data2)
   mx=as.matrix(mx)
  C=ginv(t(mx)%*%mx)
  B=C\%*\% (t(mx)% *% data[,1])
   yhat=mx%*%B
  SSE=0SSR=0for (r \text{ in } (1:p)) {
   sum=(data[r,1]-yhat[r,])^2sum1=(yhat[r,]-mean(data[,1])\frac{\gamma}{2} SSE=SSE+sum
    SSR=SSR+sum1
   }
```
Rsq[i]=(SSR/(SSE+SSR))\*100

**Lampiran 2** Program Regresi Spline Linier Dengan *Software* R 2.15 (Lanjutan)

| $A=mx\% * \%C\% * \%t(mx)$<br>$A1=(F-A)$<br>$A2=(sum(diag(A1))/p)^2$                         |
|----------------------------------------------------------------------------------------------|
| GCV[i]=MSE/A2                                                                                |
| GCV=as.matrix(GCV)<br>Rsq=as.matrix(Rsq)                                                     |
|                                                                                              |
| cat("Nilai Knot dengan Spline linear 2 knot","\n")                                           |
| print(knot1)<br>print (knot2)                                                                |
| cat("Rsq dengan Spline linear 2 knot","\n")                                                  |
|                                                                                              |
| print $(Rsq)$                                                                                |
| cat("HASIL GCV dengan Spline linear 2 knot","\n")                                            |
| print (GCV)<br>$sl = min(GCV)$                                                               |
| cat("HASIL GCV terkecil dengan Spline linear 2 knot","\n")                                   |
| cat(" $GCV =$ ",s1,"\n")<br>write.csv(GCV,file="d:/output GCV2.csv")                         |
| write.csv(Rsq,file="d:/output Rsq2.csv")<br>write.csv(knot2,file="d:/output knot2.csv")<br>ł |
|                                                                                              |

**Lampiran 2** Program Regresi Spline Linier Dengan *Software* R 2.15 (Lanjutan)

```
# Tiga Titik Knot
library(MASS)
GCV3=function(para)
{ 
  data=read.table("d://data TA-IPM1.txt",header=FALSE)
  data=as.matrix(data)
  p=length(data[,1])
 q = length(data[1,]) m=ncol(data)-para-1
  F=matrix(0,nrow=p,ncol=p)
  dataA=data[,(para+2):q]
 diag(F)=1 nk= length(seq(min(data[,2]),max(data[,2]),length.out=50))
  knot=matrix(ncol=m,nrow=nk)
 for (i in (1:m)) {
  for (i in (1:nk))
\{a=seq(min(dataA[,i]),max(dataA[,i]),length.out=50)knot[i,i]=a[i] }
  }
knot=knot[2:(nk-1).]a2=nrow(knot)
z=(a2*(a2-1)*(a2-2)/6)knot1=cbind(rep(NA,(z+1)))
for (i in (1:m)){
knot2=rbind(rep(NA,3))
        for (i in 1:(a2-2))
        {
                for (k \text{ in } (j+1):(a2-1)){
                        for (g \in (k+1):a2){
```
 $\overline{a}$  , and  $\overline{b}$  , and  $\overline{b}$  , and  $\overline{b}$  , and  $\overline{b}$ 

**Lampiran 2** Program Regresi Spline Linier Dengan *Software* R 2.15 (Lanjutan)

```
xx = \text{cbind}(knot[i,i],knot[k,i],knot[g,i])knot2 = rbind(knot2,xx)}
               }
        }
knot1=cbind(knot1,knot2)
}
knot1=knot1[2:(z+1),2:(3*m+1)]
 aa = rep(1,p)data1=matrix(ncol=(3*m),nrow=p) data2=data[,(para+2):q]
  a1=length(knot1[,1])
  GCV=rep(NA,a1)
  Rsq=rep(NA,a1)
 for (i in 1:a1)
  {
 for (i in 1:ncol(knot1))
        {
       b = ceiling(i/3)for (k \in \{in} 1:p){
       if (data2[k,b] < knot1[i,j]) data1[k,j]=0 else
data1[k,j]=data2[k,b]-knot1[i,j]}
      }
   mx=cbind(aa,data[,2:q],data1)
   mx=as.matrix(mx)
  C=ginv(t(mx)%*%mx)
  B=C\%*\% (t(mx)% *\% data[,1])
   yhat=mx%*%B
  SSE=0SSR=0
```
```
{
   sum=(data[r,1]-yhat[r,])^2
   sum1=(yhat[r,]-mean(data[.1])\frac{\gamma}{2} SSE=SSE+sum
    SSR=SSR+sum1
   }
  Rsq[i]= (SSR/(SSE+SSR))*100 MSE=SSE/p
  A=mx\%*%C\%*%t(mx)A1=(F-A)A2=(sum(diag(A1))/p)^2 GCV[i]=MSE/A2
    } 
  GCV=as.matrix(GCV)
  Rsq=as.matrix(Rsq)
cat("======================================",
"\n")
cat("Nilai Knot dengan Spline linear 3 knot","\n")
cat("======================================",
"\n")
print (knot1)
cat("======================================",
"\n")
cat("Rsq dengan Spline linear 3 knot","\n")
cat("======================================",
"\n")
print (Rsq)
r = max(Rsq)print (r)
cat("======================================",
"\n")
cat("HASIL GCV dengan Spline linear 3 knot","\n")
cat("======================================",
```
**Lampiran 2** Program Regresi Spline Linier Dengan *Software* R 2.15 (Lanjutan)

```
# Uji Parameter TigaTitik Knot
library(MASS)
uji=function(alpha,para)
{
data=read.table("d:/data TA-IPM1.txt")
knot=read.table("d:/knot-3.txt")
data=as.matrix(data)
knot=as.matrix(knot)
ybar=mean(data[,1])
m=para+2
p=nrow(data)
q=ncol(data)
dataA=cbind(data[,m],data[,m],data[,m],data[,m+1],data[,m+1],d
ata[,m+1],data[,m+2],data[,m+2],data[,m+2],data[,m+3],data[,m
+31,data[,m+3])
dataA=as.matrix(dataA)
satu=rep(1,p)n1=ncol(knot)
data.knot=matrix(ncol=n1,nrow=p)
for (i in 1:n1)
{
       for(i in 1:p)
        {
        if (dataA[i,i] < knot[1,i]) data.knot[i,i]=0 else
data.knot[i,i]=dataA[i,i]-knot[i,i]}
}
mx=cbind(satu, 
data[,2],data[,3],data.knot[,1:3],data[,4],data.knot[,4:6],data[,5],d
ata.knot[,7:9],data[,6],data.knot[,10:12])
mx=as.matrix(mx)
B=(\text{ginv}(t(mx)\%*\%mx))\%*\%t(mx)\%*\%data[,1]cat("=======================================","\n"
\lambda
```
cat("Estimasi Parameter","\n")

**Lampiran 2** Program Regresi Spline Linier Dengan *Software* R  $2.15$  (Lanjutan)

```
print (B)
n1=nrow(B)
yhat=mx%*%B
res=data[,1]-yhat
SSE = sum((data[, 1] - yhat)^2)SSR=sum((yhat-ybar)^2)
SST=SSR+SSE
MSE=SSE/(p-n1)
MSR = SSR/(n1-1)Rsq=(SSR/(SSR+SSE))*100#uji F (uji serentak)
Fhit=MSR/MSE
pvalue=pf(Fhit,(n1-1),(p-n1),lower.tail=FALSE)
if (pvalue<=alpha) 
{
cat("----------cat("Kesimpulan hasil uji serentak","\n")
cat("-----11111"cat("Tolak Ho yakni minimal terdapat 1 prediktor yang 
signifikan","\n") 
cat("", "\n")}
else 
{
cat("------------------------------------","\n")
cat("Kesimpulan hasil uji serentak","\n")
cat("------------------------------------","\n")
cat("Gagal Tolak Ho yakni semua prediktor tidak 
berpengaruh signifikan","\n")
cat("", "\n")}
```
**Lampiran 2** Program Regresi Spline Linier Dengan *Software* R 2.15 (Lanjutan)

```
#uji t (uji individu)
thit=rep(NA,n1)
pval=rep(NA,n1)
SE=sqrt(diag(MSE*(ginv(t(mx)\% * \% mx))))cat("------------------------------------","\n")
cat("Kesimpulan hasil uji individu","\n")
cat("------------------------------------","\n")
thit=rep(NA, n1)pval=rep(NA,n1)
for (i in 1:n1){
\text{thit}[i]=B[i,1]/SE[i]pval[i]=2*(pt(abs(thit[i]),(p-n1),lower.tail=FALSE))
if (pval[i]<=alpha) cat("Tolak Ho yakni prediktor 
signifikan dengan pvalue",pval[i],"\n") else cat("Gagal 
tolak Ho yakni prediktor tidak signifikan dengan 
pvalue",pval[i],"\n")
}
thit=as.matrix(thit)
cat("== == == ==","\n")
cat("nilai t hitung","\n")
cat("============================
","\n")
print (thit)
cat("Analysis of Variance","\n")
cat("======================================",
"\n")
       cat("Sumber df SS MS Fhit","\n")
       cat("Regresi", (n1-1),"".SSR,"",MSR,"",Fhit,"\n")
       cat("Error ".p-n1." ".SSE."".MSE."\n")
```
## **Lampiran 2** Program Regresi Spline Linier Dengan *Software* R 2.15 (Lanjutan)

```
cat("======================================",
"\n")
       cat("s="sqrt(MSE), "Rsq="Rsg", Rsq", "h")cat("pvalue(F)=",pvalue,"\n")
write.csv(res,file="d:/output uji residual knot3.csv")
write.csv(pval,file="d:/output uji pvalue knot3.csv")
write.csv(mx,file="d:/output uji mx knot3.csv")
write.csv(yhat,file="d:/output uji yhat knot3.csv")
}
```
**Lampiran 2** Program Regresi Spline Linier Dengan *Software* R 2.15 (Lanjutan)

```
# Uji Glejser
```

```
library(MASS)
uji=function(alpha,para)
{
data=read.table("d:/data TA-Yabsresi.txt")
knot=read.table("d:/knot-3.txt")
data=as.matrix(data)
knot=as.matrix(knot)
ybar=mean(data[,1])
m=para+2
p=nrow(data)
q = \text{ncol}(data)dataA=cbind(data[,m],data[,m],data[,m],data[,m+1],data
[m+1],data[,m+1],data[,m+2],data[,m+2],data[,m
+2],data[,m+3],data[,m+3],data[,m+3])
dataA=as.matrix(dataA)
satu=rep(1,p)n1=ncol(knot)
data.knot=matrix(ncol=n1,nrow=p)
for (i in 1:n1){
        for(i in 1:p)
        {
        if (dataA[i,i] < knot[1,i]) data.knot[i,i]=0 else
data.knot[i,i]=dataA[i,i]-knot[1,i]}
}
mx=cbind(satu, data[,2],data[,3],data.knot[,1:3],data
[,4],data.knot[,4:6],data[,5],data.knot[,7:9],data
[,6],data.knot[,10:12])
mx=as.matrix(mx)
```
B=(ginv(t(mx))) \* t(mx)) \* t(mx)) \* t(mx)) \* t(mx)) \* t(mx)) \* t(mx)) \* t(mx)) \* t(mx)) \* t(mx)) \* t(mx)) \* t(mx)<br>[, mx) \* t(mx) \* t(mx) \* t(mx) \* t(mx) \* t(mx) \* t(mx) \* t(mx) \* t(mx) \* t(mx) \* t(mx) \* t(mx) \* t(mx) \* t(m

```
B=(ginv(t(mx)%*%mx))%*%t(mx)%*%data[,1]
                   cat("=======================================","
\langle n'' \ranglecat("Estimasi Parameter","\n")
cat("=======================================","
\langle n'' \rangleprint (B)
n1=nrow(B)
yhat=mx%*%B
res=data[,1]-yhat
SSE = sum((data[, 1] - vhat)^2)SSR=sum((yhat-ybar)^2)
SST=SSR+SSE
MSE=SSE/(p-n1)
MSR = SSR/(n1-1)Rsq=(SSR/(SSR+SSE))*100#uji F (uji serentak)
Fhit=MSR/MSE
pvalue=pf(Fhit,(n1-1),(p-n1),lower.tail=FALSE)
if (pvalue<=alpha) 
{
cat("----------cat("Kesimpulan hasil uji serentak","\n")
cat("----------cat("Tolak Ho yakni minimal terdapat 1 prediktor yang 
signifikan","\n") 
cat("", "\n")}
else 
{
```
 $\mathcal{L}^{\text{max}}_{\text{max}}$  ,  $\mathcal{L}^{\text{max}}_{\text{max}}$  ,  $\mathcal{L}^{\text{max}}_{\text{max}}$  ,  $\mathcal{L}^{\text{max}}_{\text{max}}$ 

```
cat("------------------------------------","\n")
cat("Kesimpulan hasil uji serentak","\n")
cat("-----1111]cat("Gagal Tolak Ho yakni semua prediktor tidak 
berpengaruh signifikan","\n")
cat("", "\n")}
#uji t (uji individu)
thit=rep(NA,n1)
pval=rep(NA,n1)
SE=sqrt(diag(MSE*(ginv(t(mx)\%* \%mx))))cat("-----11"cat("Kesimpulan hasil uji individu","\n")
cat("----------thit=rep(NA,n1)pval=rep(NA,n1)
for (i in 1:n1){
thit[i]=B[i,1]/SE[i]
pval[i]=2*(pt(abs(thit[i]),(p-n1),lower.tail=FALSE))
if (pval[i]<=alpha) cat("Tolak Ho yakni prediktor signifikan 
dengan pvalue",pval[i],"\n") else cat("Gagal tolak Ho yakni 
prediktor tidak signifikan dengan pvalue",pval[i],"\n")
}
thit=as.matrix(thit)
cat("=======================================","
\langle n'' \rangle
```
cat("nilai t hitung","\n")

**Lampiran 2** Program Regresi Spline Linier Dengan *Software* R 2.15 (Lanjutan)

```
cat("nilai t hitung","\n")<br>cat("=================
            cat("=======================================","
\langle n'' \rangleprint (thit)
cat("Analysis of Variance","\n")
cat("======================================","\
n")
       cat("Sumber df SS MS Fhit","\n")
       cat("Regresi ",(n1-1)," ",SSR," ",MSR,"",Fhit,"\n")
       cat("Error ",p-n1," ",SSE,"",MSE,"\n")
       cat("Total ",p-1," ",SST,"\n")
cat("======================================","\
n")
       cat("s="sqrt(MSE), "Rsq="RSq", Rsq", "n")cat("pvalue(F)=", pvalue," \n\langle n" \ranglewrite.csv(res,file="d:/output uji residual knot3.csv")
write.csv(pval,file="d:/output uji pvalue knot3.csv")
write.csv(mx,file="d:/output uji mx knot3.csv")
write.csv(yhat,file="d:/output uji yhat knot3.csv")
}
```